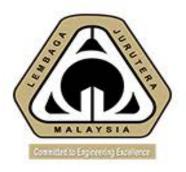

# CCC ONLINE SUBMISSION AND ISSUES

Ir. CHEN THIAM LEONG
Member, Working Group on CCC

pce@bem.org.my

Date: 2<sup>nd</sup> December 2020

Venue: Zoom

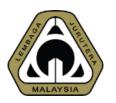

#### **Outline of Presentation**

#### Introduction

**Basic Function of CCC Online** 

**How to Initiate CCC** 

**Managing CCC** 

**Issuing CCC** 

**Conclusion** 

2/12/2020

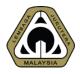

#### **ACRONYM**

| CCC  | Certificate of Completion and Compliance          |
|------|---------------------------------------------------|
| PEPC | Professional Engineer with Practicing Certificate |
| ECP  | Engineering Consultancy Practice                  |
| BP   | Building Plan                                     |
| PSP  | Principal Submitting Person                       |
| SP   | Submitting Person                                 |

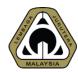

01 INTRODUCTION What is CCC?

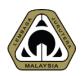

Certificate of Completion and Compliance (CCC) replaces the Certificate of Fitness for Occupation (CFO) issued by Local Authorities for projects approved prior to April 2007.

Due to government policy to encourage self-regulation by professionals, the Street, Drainage and Building Act (Amendment) 2007 (Act A1286) was amended to stipulate that a Principal Submitting Person must sign the Certificate of Completion and Compliance (CCC) (Form F) for him to confirm that the project for which he had obtained Building Plan approval from a Local Authority, is completed and has met all statutory requirements with regards to health and safety aspects and is ready to be occupied with all essential utilities services connected.

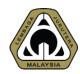

The Principal Submitting Person can only be either a Professional Architect or a Professional Engineer with Practising Certificate (PEPC) depending on the type of building involved. Copies of the CCC issued to the Owner must be submitted to BEM and the Local Authority within 14 days of issuance together with all 21 supporting forms (Form G1 - G21) and duly signed by all the relevant parties (including the Submitting Person of various Professions / Engineering Disciplines, Contractors/Trade Contractors.

#### What is CCC Online Submission?

CCC Online Submission is a web-based application designed to be accessible at anytime and anywhere. Owned by BEM, CCC Online Submission offers the following features: -

- 1. Online submission of Individual Form G by PEPC
- 2. Complete CCC submission by PSP
- 3. Online submission of Form F by the PEPC responsible
- 4. Zero processing fee
- 5. BEM Administrator receives & records the CCC Submission
- 6. Ability to view history of CCC submissions

FORM F (FOC)

### Benefits of CCC Online Submission

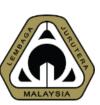

Improved Security

Form

G1 – G21

Improved processing time

Fully online submission

2/12/2020

## 02 BASIC

Basic Function of CCC Online Submission

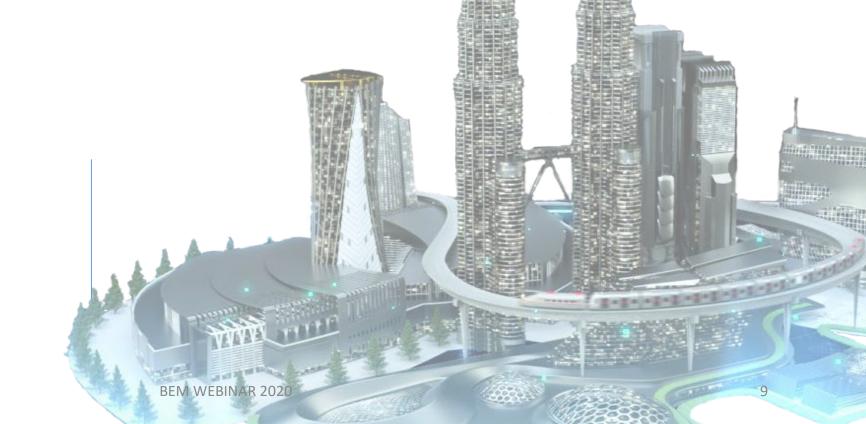

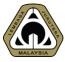

### Interface – Login Page

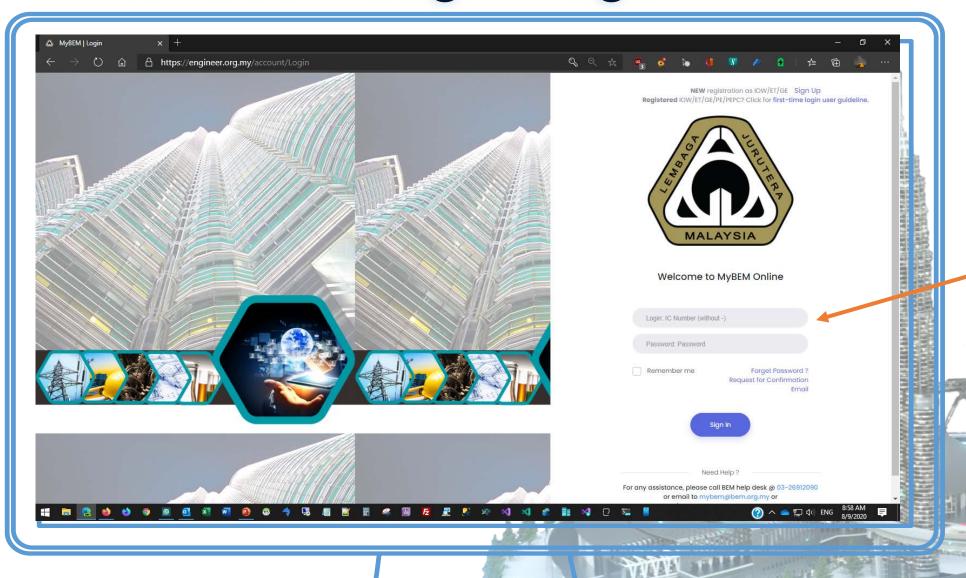

- 1. Login to MyBEM
- 2. IC / MyKad as login ID
- Key in your password

2/12/2020

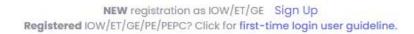

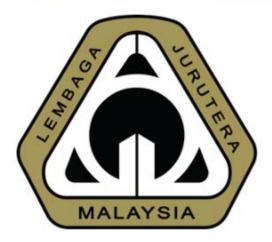

#### Welcome to MyBEM Online

Login: IC Number (without -)

Password: Password

Remember me

/12/2020

Forget Password? Request for Confirmation Email

Sign In

Need Help ?

For any assistance, please call BEM help desk @ 03-26912090 or email to mybem@bem.org.my or

**BEM WEBINAR** 

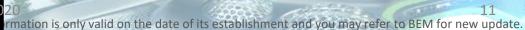

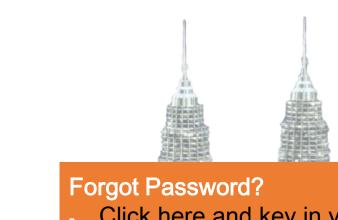

Click here and key in your IC to obtain a temporary password

Temporary password will be sent to your email

Interface - Home Page

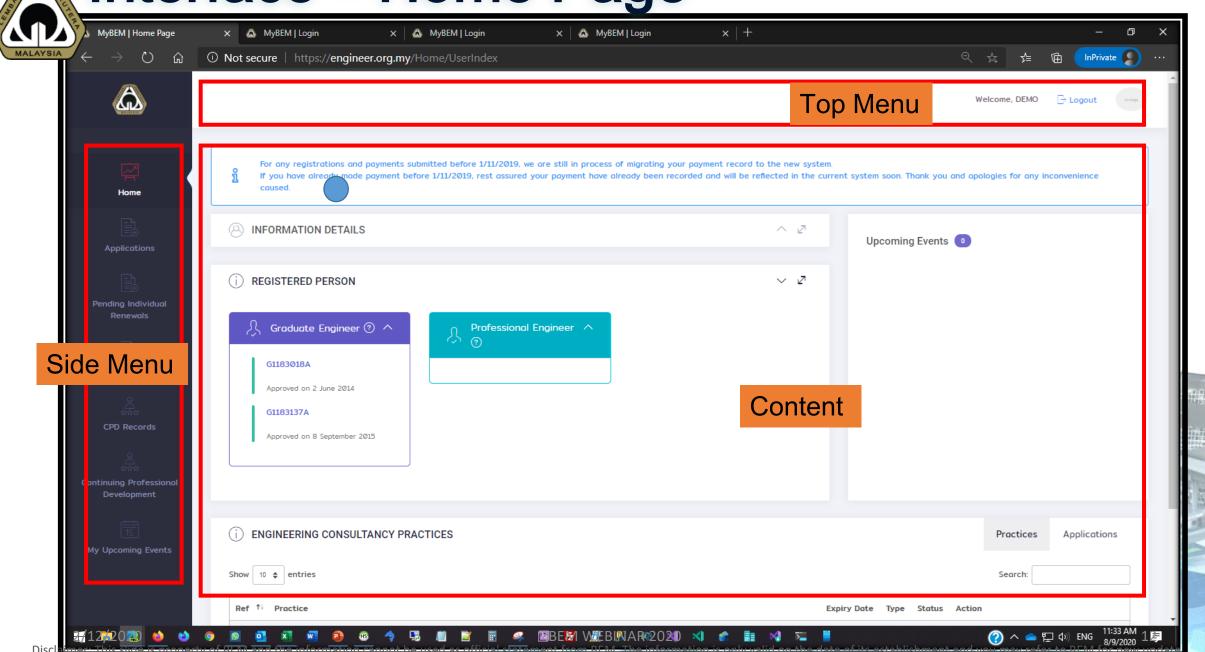

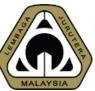

#### Side Menu - Certificate of Completion & Compliance

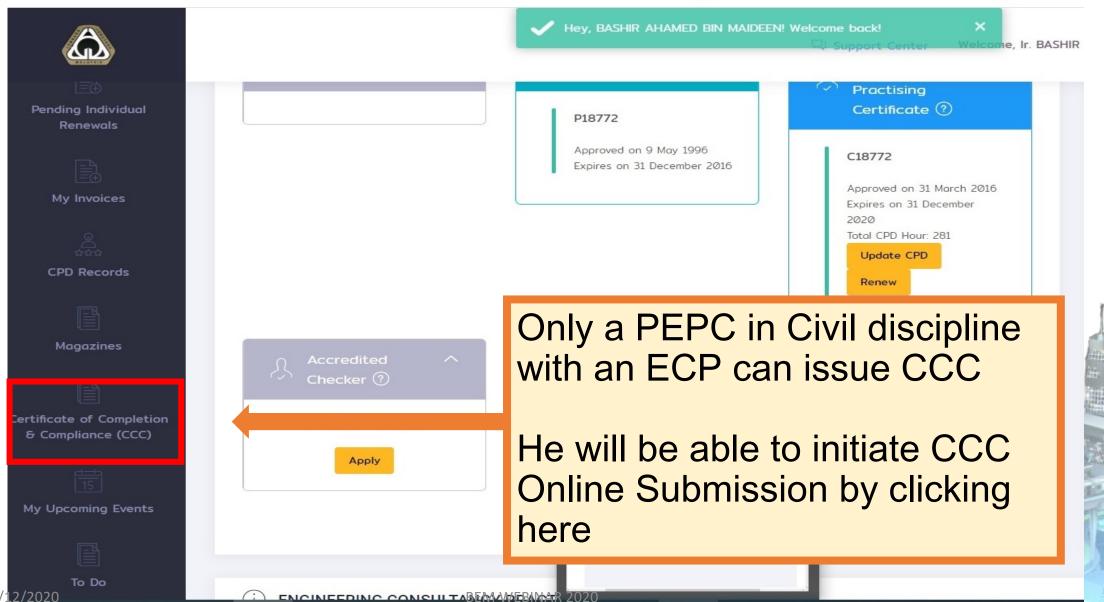

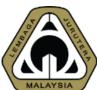

#### Side Menu – Certificate of Completion & Compliance

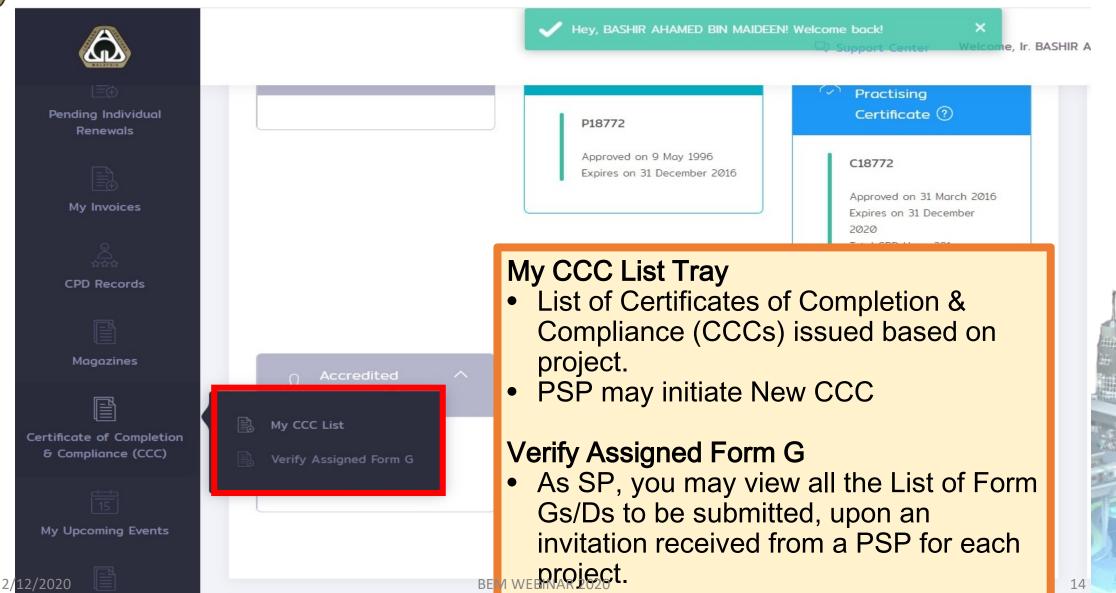

## 03 HOW TO INITIATE CCC

Register and Submit Form F and Form G

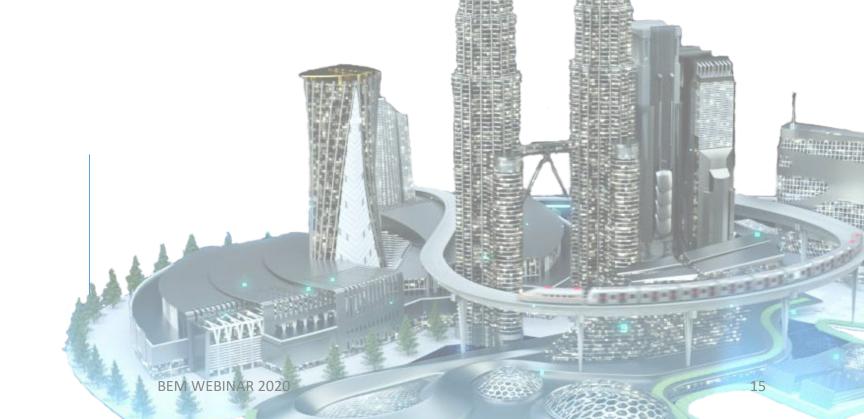

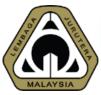

#### 03.1 How to Initiate CCC - Click to Initiate

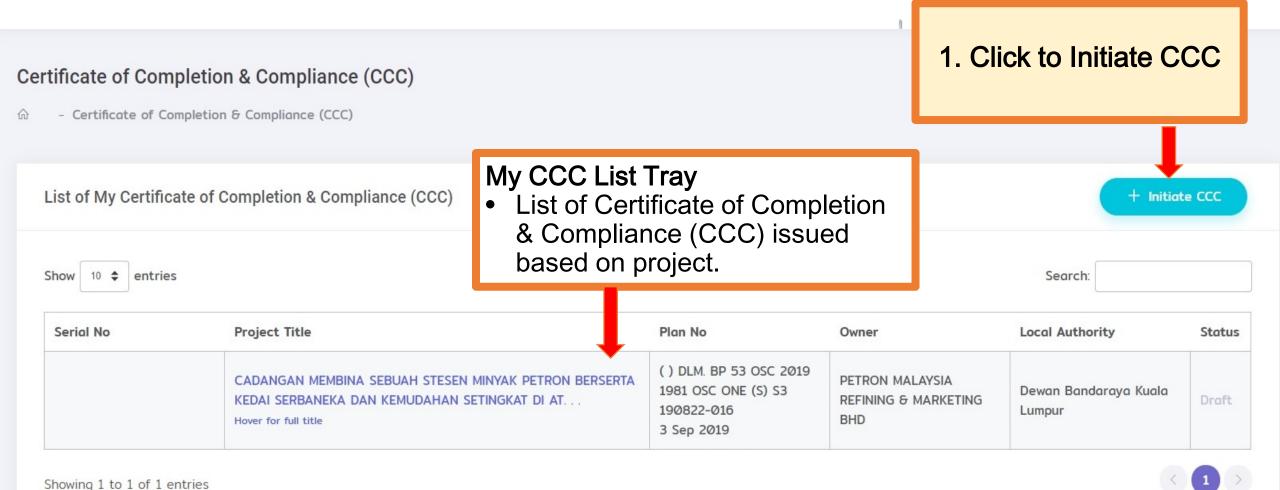

2/12/2020 BEM WEBINAR 2020

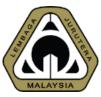

## 03.2 How to Initiate CCC - Register Form F

#### Register Form F

#### Section A

Fill up Project Title, Lot, Section/Mukim
 & District

Please use CAPITAL LETTERS to fill in this form.

Project Title (in full):

Lot:

Section / Mukim:

District: 2/12/2020

PROJECT TITLE

LOT

SECTION / MUKIM

DISTRICT

BEM WEBINAR 2020

17

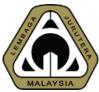

#### 03.3 How to Initiate CCC - Register Form F

| Building Owner                    |                                           |
|-----------------------------------|-------------------------------------------|
| Owner Name (Person/Company):      | OWNER NAME                                |
| Owner Address:                    | OWNER ADDRESS                             |
| Building Plan                     | <u></u>                                   |
| PBT Ref Number:                   | APPROVED PLAN NO                          |
| Approval Date:                    | Approval Date                             |
| Local Councit                     | Search Local Council                      |
|                                   | If you are not a Director.                |
| Engineering Consultancy Practice: | Search Engineering Consulton WEBINAR 2020 |

#### Section B - Building Owner

 Fill up information on Building Owner & his address

#### Section C – Building Plan

- Fill up information on Approval Plan No (BP) & Approval Date
- Search Local Council from the drop down list
- Search ECP name (of which you are a Director)

Tick if you are not a Director and search for the ECP you are representing.

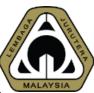

### 03.4 How to Initiate CCC - Register Form F

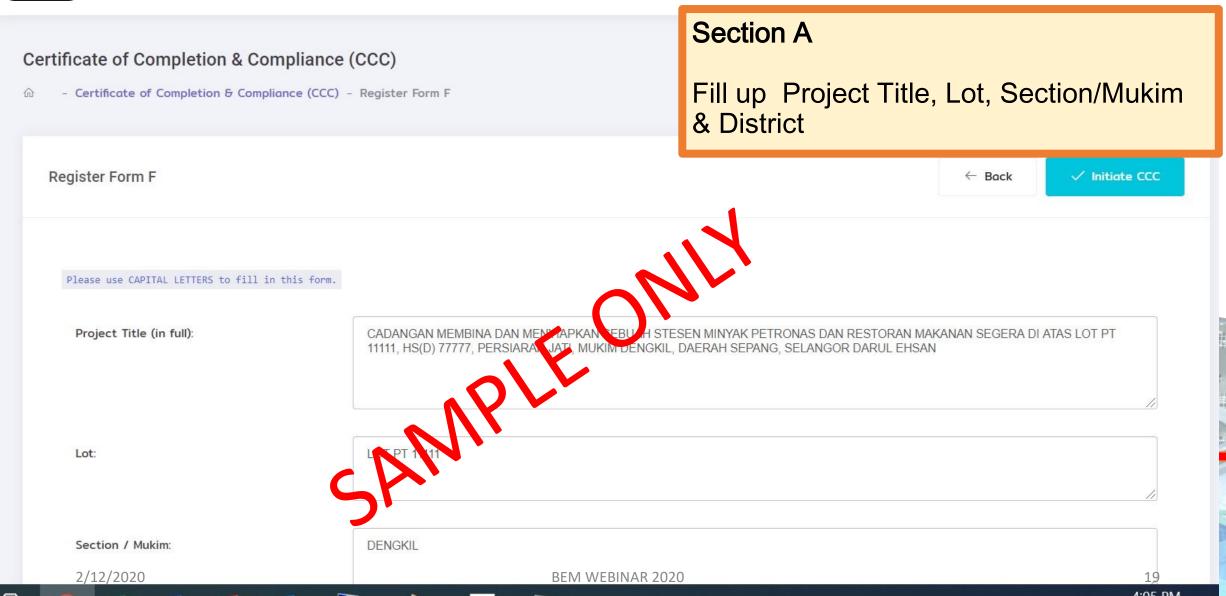

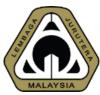

#### 03.5 How to Initiate CCC - Register Form F

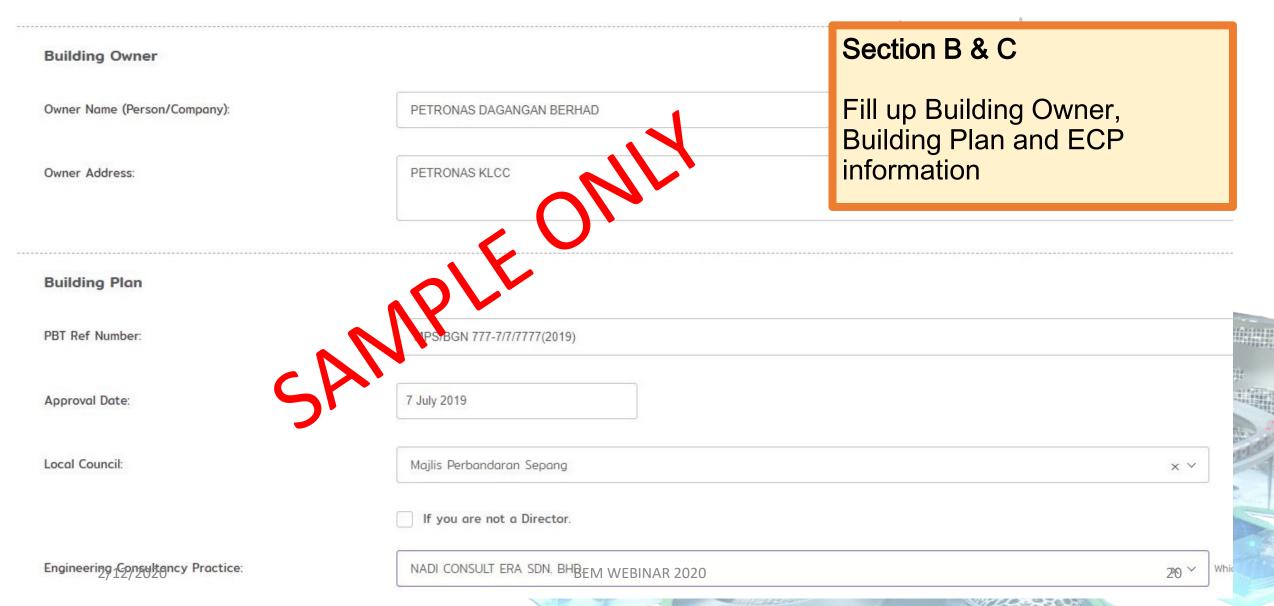

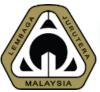

### 03.6 How to Initiate CCC - Register Form F

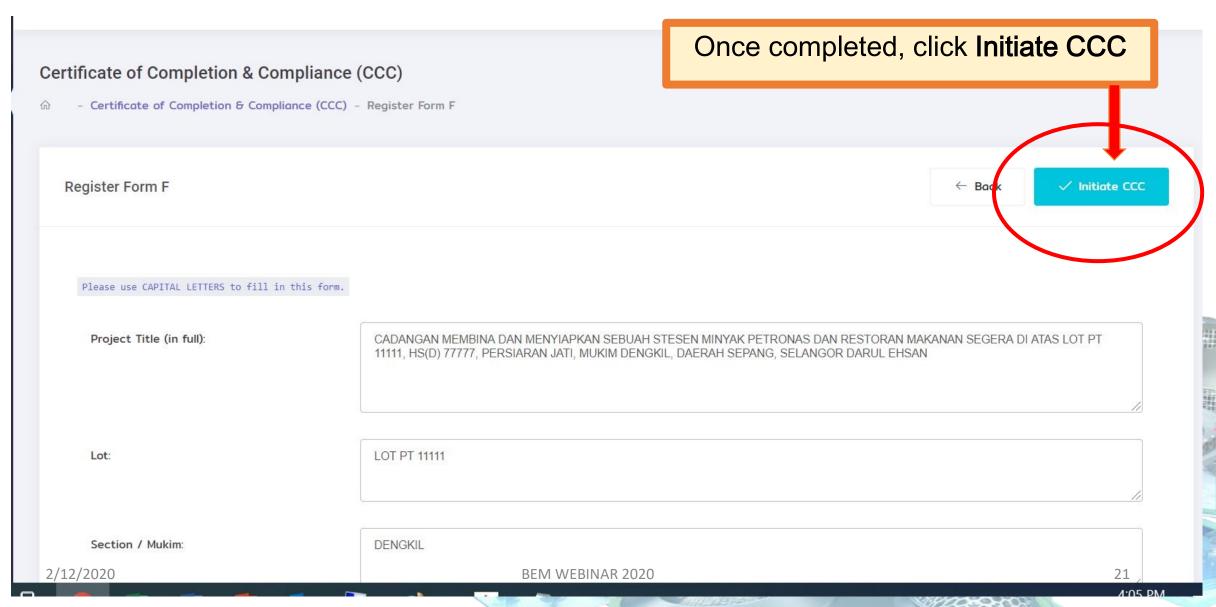

## 04 MANAGING CCC

Register and Submit Form F and Form G

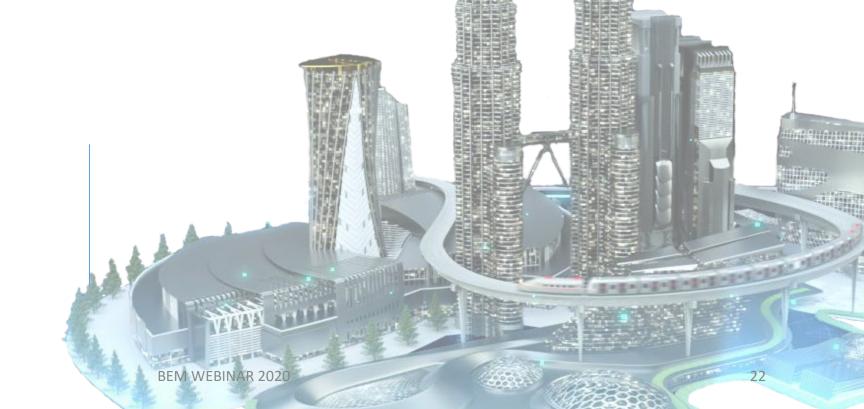

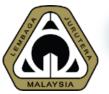

### 04.1 Managing CCC

### You will be brought to this **Managing** CCC page

This section details out the project information.

**↑** Issue CCC

| Manage Certificate o | f Comp | letion & Co | ompliance | (CCC) |  |
|----------------------|--------|-------------|-----------|-------|--|
|----------------------|--------|-------------|-----------|-------|--|

| CADANGAN MEMBINA DAN MENYIAPKAN SEBUAH STESEN MINYAK PETRONAS DAN RESTORAN MAKANAN SEGERA DI ATAS LOT PT 11111, HS(D) 77777, PERSIARAN JATI, MUKIM DENGKIL, DAERAH SEPANG, SELANGOR DARUL EHSAN | Serial No:                                                                                                    | Pending Issuance                                                                                                    |
|----------------------------------------------------------------------------------------------------|----------------------------------------------------------------------------------------------------|----------------------------------------------------------------------------------------------------|
|                                                                                                    | Date Issued:                                                                                                    | Pending Issuance                                                                                                    |
| LOT PT 11111)                                                                                                    |                                                                                                    |                                                                                                    |
| DENGKII.)                                                                                                    | Date Created:                                                                                                    | 5 Nov 2020<br>04:11 PM                                                                                                    |
| DENONE)                                                                                                    |                                                                                                    |                                                                                                    |
| SEPANG)                                                                                                    | Building Plan:                                                                                                    | MPS/BGN 777-7/7/7777(2019)<br>Approved: 07 Jul 2019                                                                                                    |
| MPS/BGN 777-7/7/7777(2019) (07 Jul 2019)                                                                                                    | Local Authority:                                                                                                    | MAJLIS PERBANDARAN SEPANG, <b>SELANGOR</b>                                                                                                    |
| MAJLIS PERBANDARAN SEPANG, SELANGOR                                                                                                    | Reuploaded Form F:                                                                                                    | No file uploaded                                                                                                    |
| Ir. BASHIR AHAMED BIN MAIDEEN<br>(NADI CONSULT ERA SDN. BHD.)                                                                                                    |                                                                                                    | 図 Update Form F                                                                                                    |
|                                                                                                    | MAKANAN SEGERA DI ATAS LOT PT 11111, HS(D) 77777, PERSIARAN JATI, MUKIM DENGKIL, DAERAH SEPANG, SELANGOR DARUL EHSAN  LOT PT 11111)  DENGKIL)  SEPANG)  MPS/BGN 777-7/7/7777(2019) (07 Jul 2019)  MAJLIS PERBANDARAN SEPANG, SELANGOR  Ir. BASHIR AHAMED BIN MAIDEEN | MAKANAN SEGERA DI ATAS LOT PT 11111, HS(D) 77777, PERSIARAN JATI, MUKIM DENGKIL, DAERAH SEPANG, SELANGOR DARUL EHSAN  Date Issued:  LOT PT 11111)  Date Created:  Dengkil)  SEPANG)  MPS/BGN 777-7/7/77777(2019) (07 Jul 2019)  Local Authority:  MAJLIS PERBANDARAN SEPANG, SELANGOR  Reuploaded Form F: |

Building Owner:

PETRONAS DAGANGAN BERHAD

PETRONAS KLCC

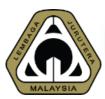

#### 04.2 Managing CCC

• This section lists all Form Gs i.e. Form G1 to Form G21.

 Based on the requirements of the project, PSP has to identify applicability of the scope of works and assign each to the relevant SP

| Form | Form Name                      | Applicability | and assign each to the relevant | SF . Form | Action   |
|------|--------------------------------|---------------|---------------------------------|-----------|----------|
| G1   | KERJA-KERJA TANAH              | Applicable    | Not Updated                     | No File   | Update   |
| G2   | PEMANCANGAN TANDA              | Applicable    | Not Updated                     | No File   | Update   |
| G3   | ASAS TAPAK                     | Applicable    | Not Updated                     | No File   | Update   |
| G4   | STRUKTUR                       | Applicable    | click Update → to Assign S      | Pile      | Update   |
| G5   | PERPAIPAN AIR DALAMAN          | Applicable    | Not U                           | File      | Update   |
| G6   | PERPAIPAN SANITARI DALAMAN     | Applicable    | Not Updated                     | No File   | Update   |
| G7   | ELEKTRIKAL DALAMAN             | Applicable    | Not Updated                     | No File   | Update   |
| G8   | MENENTANG KEBAKARAN (PASIF)    | Applicable    | Not Updated                     | No File   | Update   |
| G9   | MENENTANG KEBAKARAN (AKTIF)    | Applicable    | Not Updated                     | No File   | Update   |
| G1Ø  | PENGUDARAAN MEKANIKAL          | Applicable    | Not Updated                     | No File   | Update   |
| G11  | PEMASANGAN LIF/ESKALATOR       | Applicable    | Not Updated                     | No File   | Update   |
| G12  | BANGUNAN                       | Applicable    | Not Updated                     | No File   | Update   |
| G13  | SISTEM BEKALAN AIR LUARAN      | Applicable    | Not Updated                     | No File   | Update   |
| G14  | RETIKULASI PEMBETUNGAN         | Applicable    | Not Updated                     | No File   | Update   |
| G15  | LOJI RAWATAN PEMBETUNGAN       | Applicable    | Not Updated                     | No File   | Update   |
| G16  | SISTEM BEKALAN ELEKTRIK LUARAN | Applicable    | Not Updated                     | No File   | Update   |
| G17  | JALAN DAN PARIT                | Applicable    | Not Updated                     | No File   | Update   |
| G18  | LAMPU JALAN                    | Applicable    | Not Updated                     | No File   | Update   |
| G19  | PARIT LUARAN UTAMA             | Applicable    | Not Updated                     | No File   | Update   |
| G2Ø  | <del>2</del> 2/4x2y/2x0220     | ABIEMIEW EBIN | AR 2020ot Updated               | No File 2 | 4 Update |
| G21  | PANDANGAN DARAT                | Applicable    | Not Updated                     | No File   | Update   |

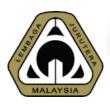

#### 04.3 Managing CCC – Update Form G

Update Form G1

Form G1: KERJA-KERJA TANAH

 Project Title will be displayed on every page to ensure that PSP & SP fill out the right form

NOTE

\* If this form is not applicable for the project, please mark as NOT APPLICABLE. If yes, select Submittingson (SP). SP will also be able to view and update this form.

Project Title:

CADANGAN MEMBINA DAN MENYIAPKAN SEBUAH STESEN MINYAK PETRONAS DA 77777, PERSIARAN JATI, MUKIM DENGKIL, DAERAH SEPANG, SELANGOR DARUL EH

Step 1: This Form is Applicable / Not Applicable

This form is applicable

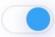

- 2. By default, system will mark all Form Gs as APPLICABLE
- 3. Click if the Form G is **NOT APPLICABLE**.

Step 2: Complete Form G1

We certify that we have supervised and/or carried out the construction and completion of the earthworks and that to the best of our knowledge and belief such works are in

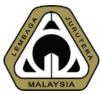

Update Form G1

### 04.4 Managing CCC – Update Form G

Case 1 - Form G1 is NOT APPLICABLE

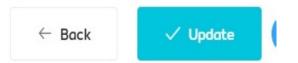

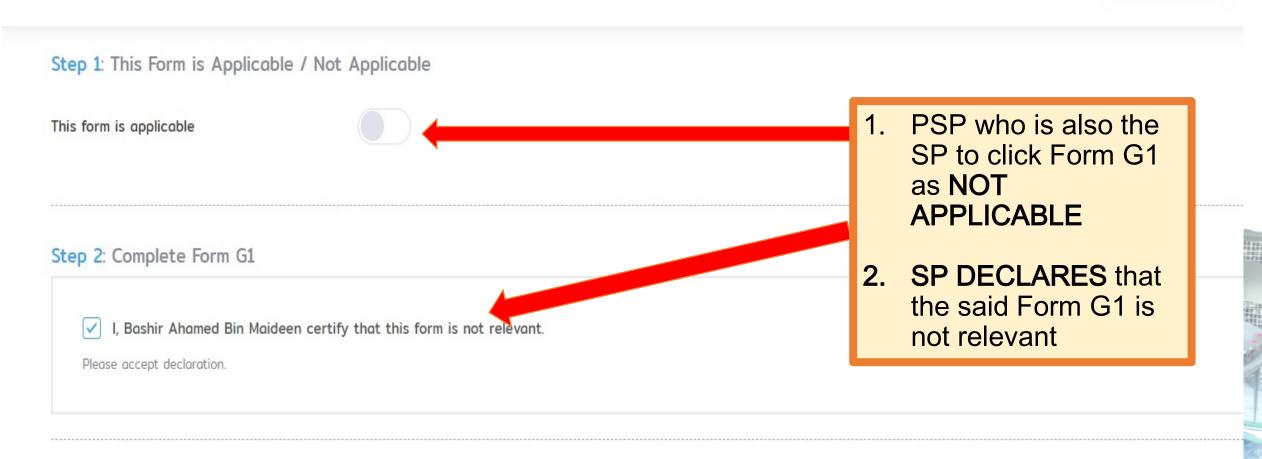

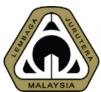

#### 04.5 Managing CCC – Update Form G

Case 1 - Form G1 is NOT APPLICABLE Update Form G1

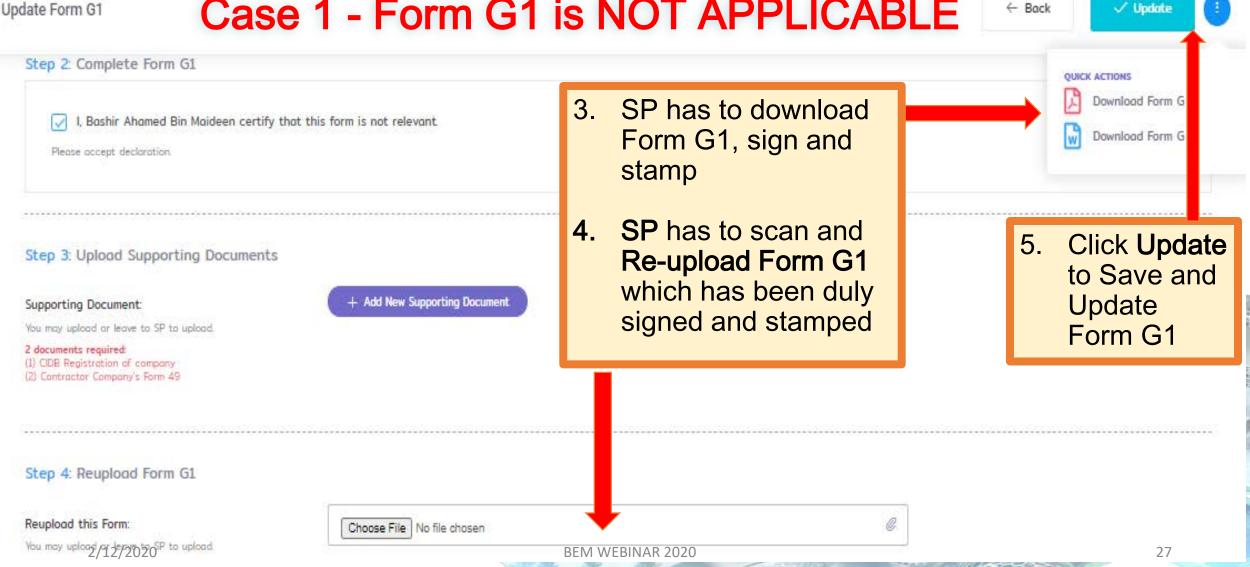

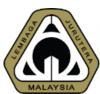

#### 04.6 Managing CCC – Updated Form G

Please update al Case 1 - Form G1 is NOT APPLICABLE

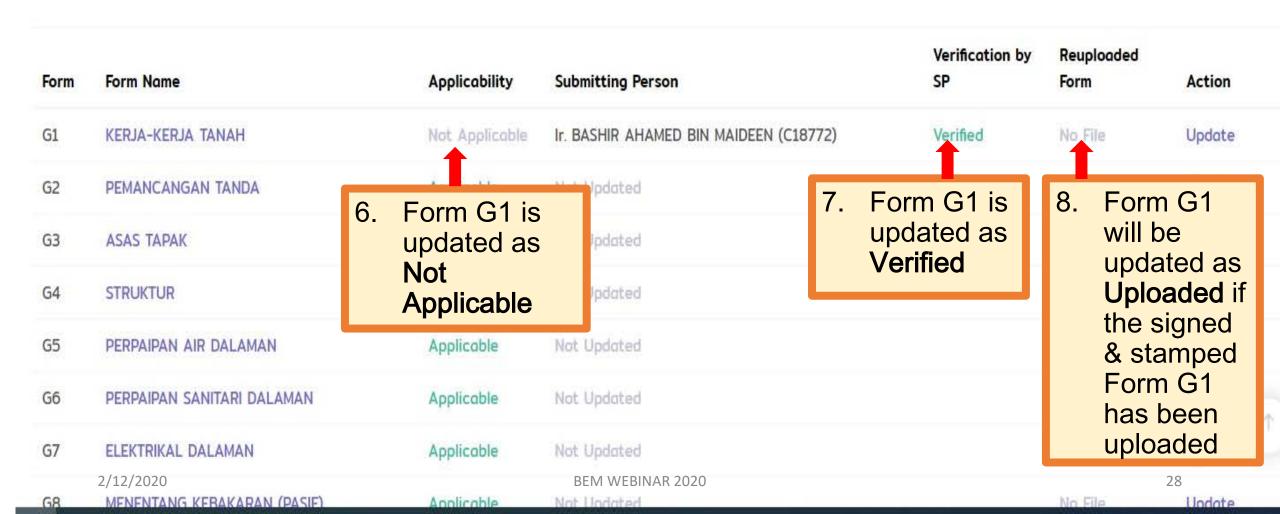

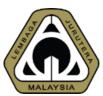

## 04.7 Managing CCC – Assign Form G (where Form G is applicable)

Update Form G4

If you are not a Director.

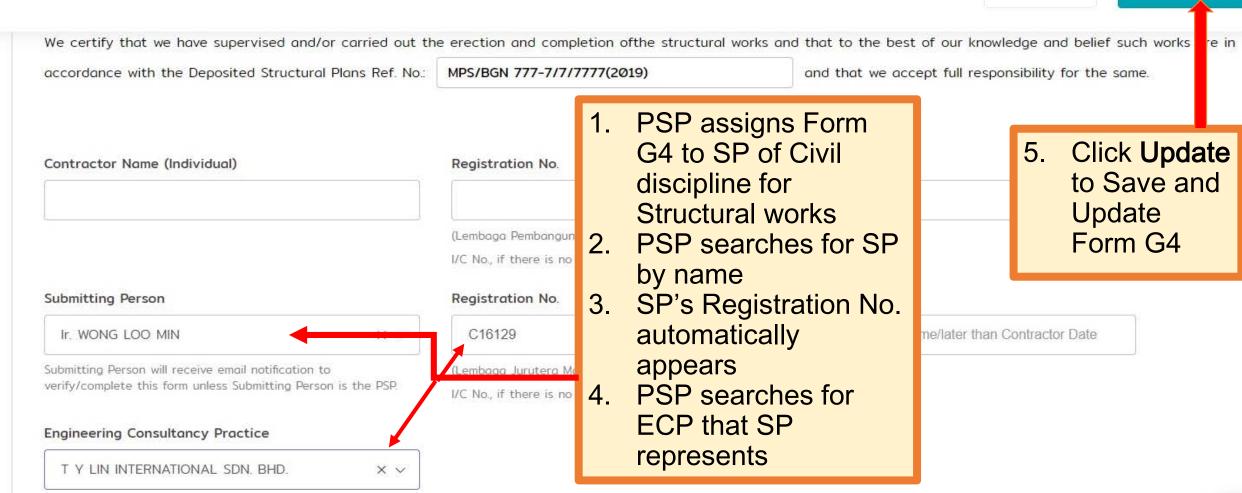

1

✓ Update

← Back

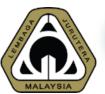

# 04.8 Managing CCC – Assign Form G (where Form G is applicable)

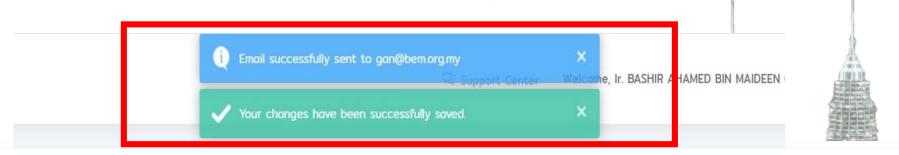

| Form | Form Name                 |                    | Jpdated,                               | Submitting Person                                            | Verification by<br>SP | Reuploaded<br>Form | Action       |
|------|---------------------------|--------------------|----------------------------------------|--------------------------------------------------------------|-----------------------|--------------------|--------------|
| G1   | KERJA-KERJA T             | •                  | will re-direct age CCC page            | Ir. BASHIR AHAMED BIN MAIDEEN (C18772)                       | Verified              | No File            | Update       |
| G2   | PEMANCANGAN               | ı Y                | es will be                             | Not Updated                                                  |                       | No File            | Update       |
| G3   | ASAS TAPAK                | saved<br>8. Form G | 34 will be                             | Not Updated                                                  |                       | No File            | Update       |
| G4   | STRUKTUR                  | update             | d as <b>Pending</b><br>n automatically | Ir. WONG LOO MIN (C16129)<br>T Y LIN INTERNATIONAL SDN. BHD. | Pending               | No File            | Update       |
| G5   | PERPAIPAN AIR             |                    | email to the                           | Not Updated                                                  |                       | No File            | Update       |
| G6   | PERPAIPAN SAN             | assigne            | ed SP                                  | Not Updated                                                  |                       | No File            | Update       |
| G7   | ELEKTRIKAL DA             | LAMAN              | Applicable                             | Not Updated                                                  |                       | No File            | Update       |
| G8   | 2/12/2020<br>MENENTANG KE | BAKARAN (PASIF)    | Applicable                             | BEM WEBINAR 2020<br>Not Updated                              |                       | No File            | 30<br>Update |

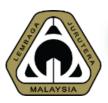

## 04.9 Managing CCC – Assign Form G (where Form G is applicable)

From: MyBEM <mybem@bem.org.my>

Sent: Thursday, November 5, 2020 4:37 PM

To:

Subject: Invitation to Verify Form G4: STRUKTUR

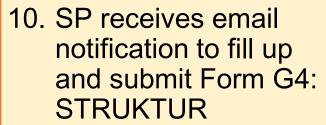

11. SP has to login to
MyBEM system using
his account
credentials

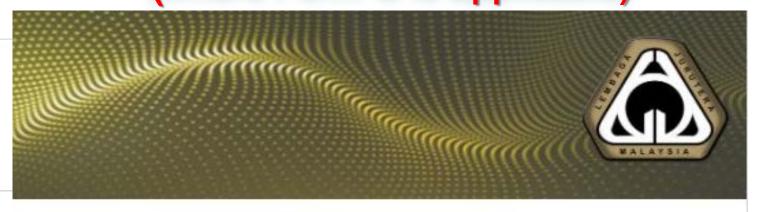

#### Dear Ir.

You are invited to submit Form G4: STRUKTUR for the Certificate of Completion & Compliance (CCC) for project CADANGAN MEMBINA DAN MENYIAPKAN SEBUAH STESEN MINYAK PETRONAS DAN RESTORAN MAKANAN SEGERA DI ATAS LOT PT 11111, HS(D) 77777, PERSIARAN DATI, MUKIM DENGKIL, DAERAH SEPANG, SELANGOR DARUL EHSAN. Please log in to MyBEM to do so.

Thank you.

Yours faithfully,

BOARD OF ENGINEERS MALAYSIA BEM WEBINAR 2020 04.10 Managing CCC – SP Fill up Form G & Submit

Manage Certificate of Comple

| Form | Form Name          | 2.      | F      |
|------|--------------------|---------|--------|
| G1   | KERJA-KERJA TANAH  |         | V<br>F |
| G2   | PEMANCANGAN TAN    |         | Э      |
| G3   | ASAS TAPAK         | 3.      | F      |
| G4   | STRUKTUR           |         | F      |
| G5   | PERPAIPAN AIR DALA | IVIPAIN |        |
| G6   | PERPAIPAN SANITARI | DALAMA  | N      |

2/12/2020

ELEKTRIKAL DALAMAN

MENENTANG KEBAKARAN (PASIF)

MENENTANG KEBAKARAN (AKTIF)

G7

G8

 PSP may check verification status from all assigned SPs

- 2. PSP notes that SP verification status for Form G4, G7 & G9 are still Pending
  - 3. PSP may then remind SP to complete and submit Form G4, G7 and G9

Applicable

Applicable

Applicable

Applicable

|               |                                                       | (i) Draft             | ← Back             | 1 Issue CCC  |
|---------------|-------------------------------------------------------|-----------------------|--------------------|--------------|
| SPs           |                                                       |                       |                    |              |
| Р             | ng Person                                             | Verification by<br>SP | Reuploaded<br>Form | Action       |
| for<br>19     | AHAMED BIN MAIDEEN (C18772)                           | Verified              | No File            | Update       |
| 19            | R AHAMED BIN MAIDEEN (C18772)<br>SULT ERA SDN. BHD.   | Verified              | No File            | Update       |
| *4            | R AHAMED BIN MAIDEEN (C18772)<br>SULT ERA SDN. BHD.   | Verified              | No File            | Update       |
| mit<br>G9     | LOO MIN (C16129)<br>TERNATIONAL SDN. BHD.             | Pending               | No File            | Update       |
|               | R AHAMED BIN MAIDEEN (C18772)<br>NSULT ERA SDN. BHD.  | Verified              | No File            | Update       |
|               | IR AHAMED BIN MAIDEEN (C18772)<br>NSULT ERA SDN. BHD. | Verified              | No File            | Update       |
|               | RI B MOHD YAKUB @ ASARI (C15285)<br>SOCIATES          | Pending               | No File            | Update       |
|               | IR AHAMED BIN MAIDEEN (C18772)<br>NSULT ERA SDN. BHD. | Verified              | No File            | Update       |
| B<br>Ir. CHEN | EM WEBINAR 2020<br>THIAM LEONG (C14663)               | Pending               | No File            | 32<br>Update |

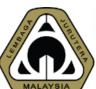

# 04.11 Managing CCC – SP Fill up & Submit Form G4 (Struktur)

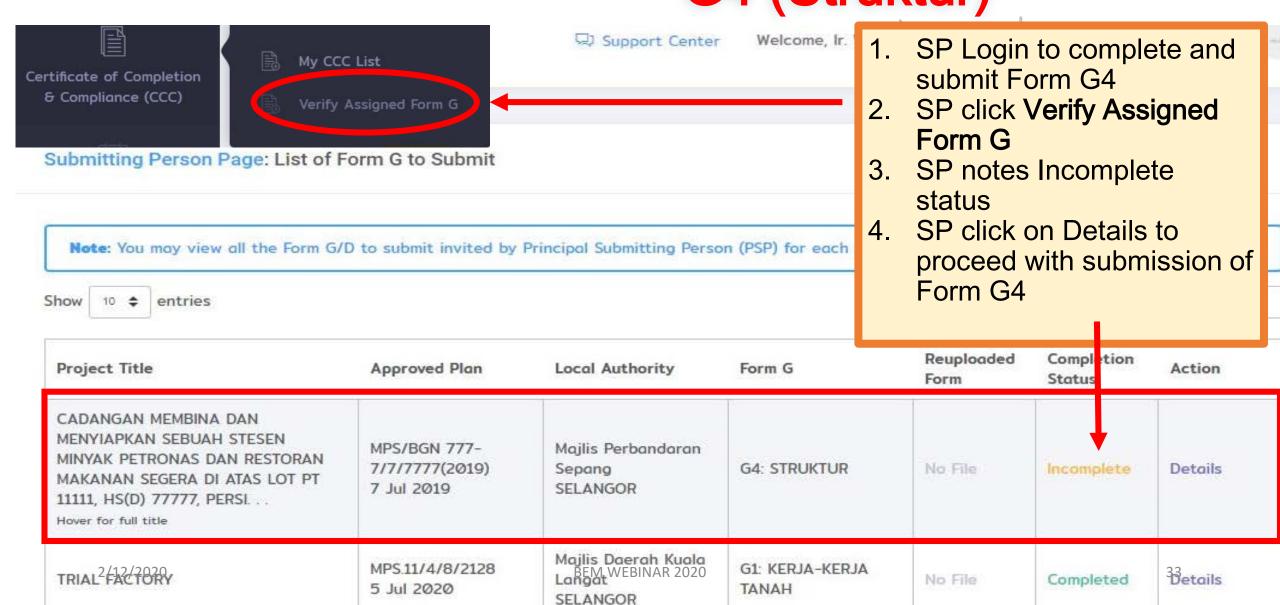

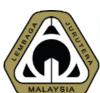

#### 04.12 Managing CCC - SP Fill up & Submit Form G4 (Struktur)

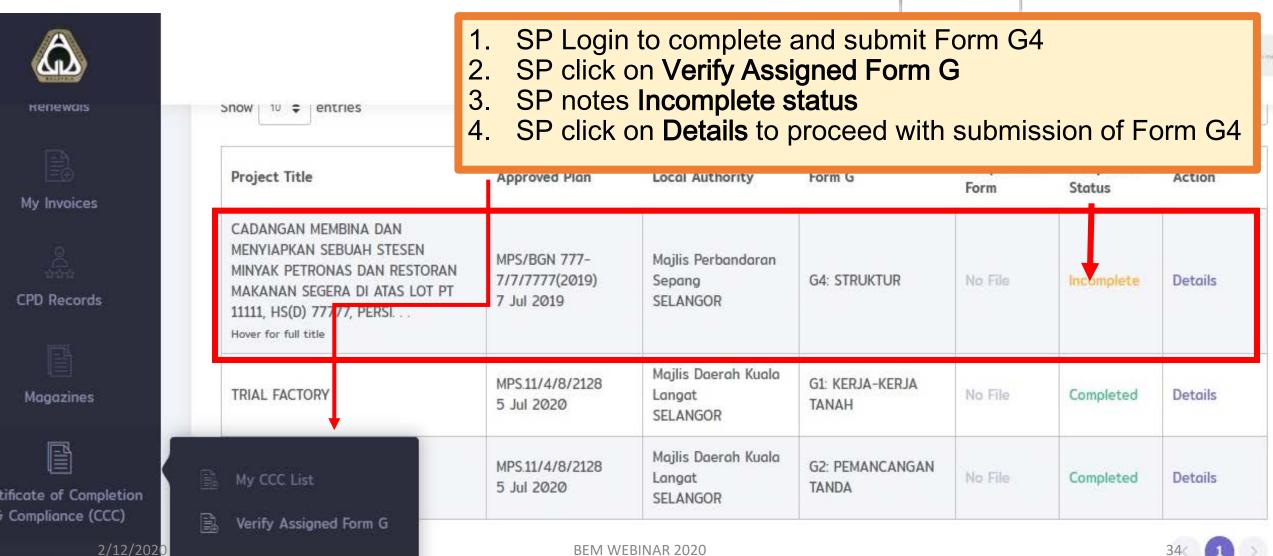

BEM WEBINAR 2020

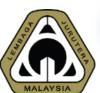

# 04.13 Managing CCC – SP Fill up & Submit Form G4 (Struktur)

#### Step 1: Complete Form G4

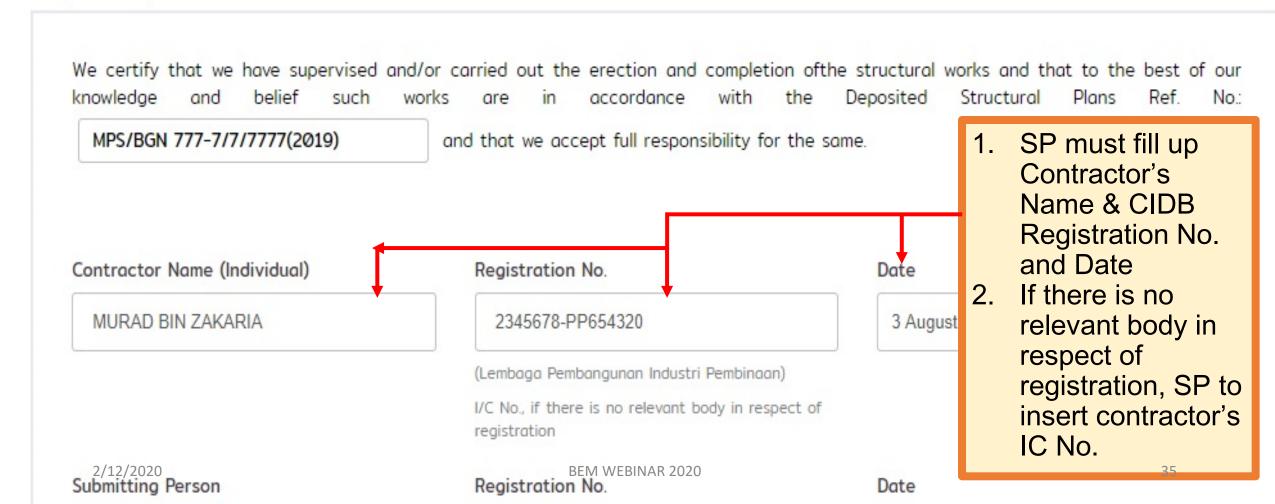

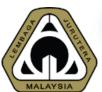

# 04.14 Managing CCC – SP Fill up & Submit Form G4 (Struktur)

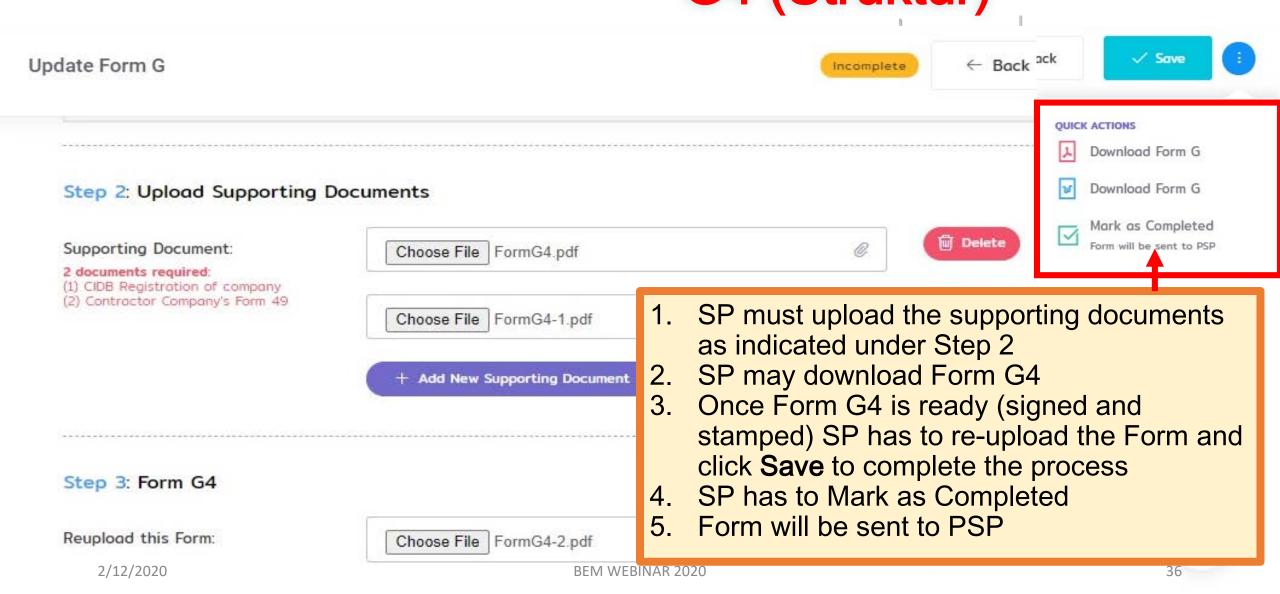

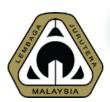

## 04.15 Managing CCC - SP Fill up & Submit Form G4 (Struktur)

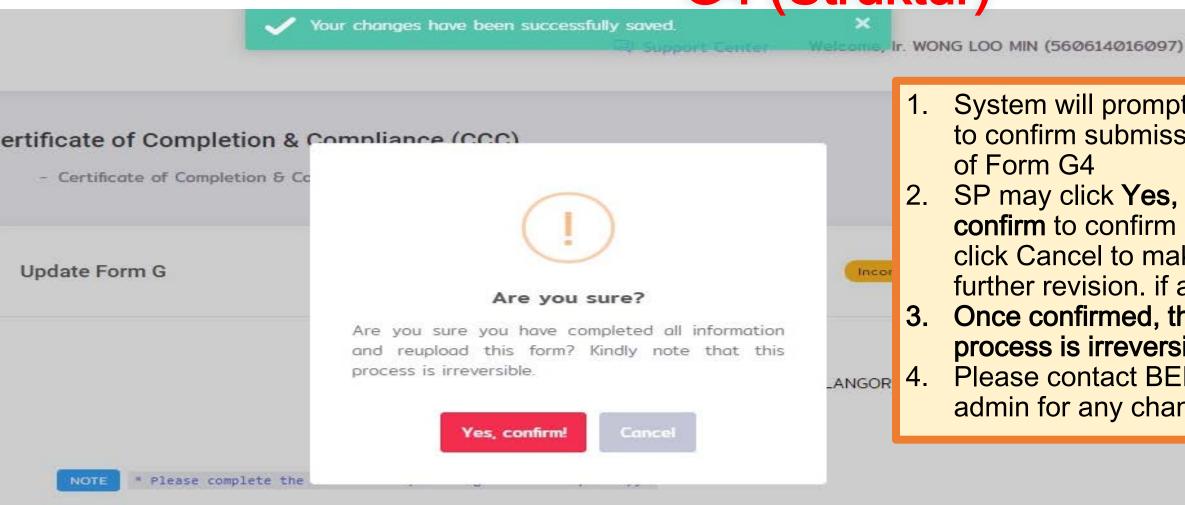

- System will prompt SP to confirm submission of Form G4
- 2. SP may click Yes, confirm to confirm or click Cancel to make further revision. if any
- Once confirmed, the process is irreversible
- Please contact BEM admin for any change

Project Title: 2/12/2020

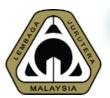

## 04.16 Managing CCC – Completion of Submission of Form G4 (Struktur)

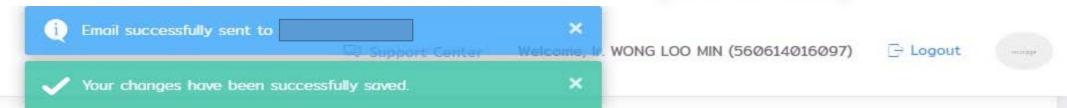

or each project.

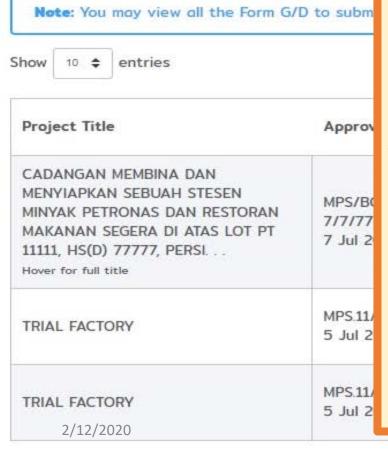

- 1. Email will be sent to PSP to inform that SP has completed and submitted Form G4
- 2. At SP verification tray
  - Re-uploaded Form will be marked as Uploaded
  - Completion Status will be marked as Completed
- 3. SP may view Details but cannot make any change

|           | Search:            |                      |         |  |  |  |
|-----------|--------------------|----------------------|---------|--|--|--|
|           | Reuploaded<br>Form | Completion<br>Status | Action  |  |  |  |
| RUKTUR    | ☑ Uploaded         | Completed            | Details |  |  |  |
| JA-KERJA  | No File            | Completed            | Details |  |  |  |
| MANCANGAN | No File            | Completed            | Details |  |  |  |

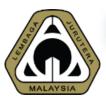

## 04.17 Managing CCC – SP Fill up & Submit Form G7 & G16 (Electrical)

Manage Certificate of Completion & Compliance (CCC)

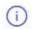

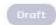

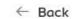

**1** Issue CCC

| Form | Form Name                                | Applicability  | Submitting Person                                                 | Verification by<br>SP | Reuploaded<br>Form | Action       |
|------|------------------------------------------|----------------|-------------------------------------------------------------------|-----------------------|--------------------|--------------|
| G1   | KERJA-KERJA TANAH                        | Not Applicable | Ir. BASHIR AHAMED BIN MAIDEEN (C18772)                            | Verified              | No File            | Update       |
| G2   | PEMANCANGAN TANDA                        | Applicable     | Ir. BASHIR AHAMED BIN MAIDEEN (C18772)                            | Verified              | No File            | Update       |
| G3   | ASAS TAPAK  1. An                        | email has be   | en sent to SP for Elektrikal l                                    | Dalaman               | No File            | Update       |
| G4   | STRUKTUR 2. SP                           | has to comp    | lete and submit Form G7                                           |                       | No File            | Update       |
| G5   | PERPAIPAN AIR DALAMAN                    | Applicable     | Ir. BASHIR AHAMED BIN MAIDEEN (C18772) NADI CONSULT ERA SDN. BHD. | Verified              | No File            | Update       |
| G6   | PERPAIPAN SANITARI DALAMAN               | Applicable     | Ir. BASHIR AHAMED BIN MAIDEEN (C18772) NADI CONSULT ERA SDN. BHD. | Verified              | No File            | Update       |
| G7   | ELEKTRIKAL DALAMAN                       | Applicable     | Ir. ASHARI B MOHD YAKUB @ ASARI (C15285)<br>T & L ASSOCIATES      | Pending               | No File            | Update       |
| G8   | MENENTANG KEBAKARAN (PASIF)              | Applicable     | Ir. BASHIR AHAMED BIN MAIDEEN (C18772) NADI CONSULT ERA SDN. BHD. | Verified              | No File            | Update       |
| G9   | 2/12/2020<br>MENENTANG KEBAKARAN (AKTIF) | Applicable     | BEM WEBINAR 2020<br>Ir. CHEN THIAM LEONG (C14663)                 | Pending               | No File            | 39<br>Update |

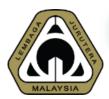

## 04.18 Managing CCC – SP Fill up & Submit Form G7 & G16 (Electrical)

| Note: You may view all the Form G/D to submit invite  Show 10 \$ entries  Project Title Approved Plan                                                       |                                              | <ol> <li>SP click Verify Assigned Form G to view all Form Gs assigned to him</li> <li>SP notes Incomplete status</li> <li>SP click on Details to proceed with submission of Form G7</li> </ol> |                                           |         |            |               |  |
|----------------------------------------------------------------------------------------------------|----------------------------------------------|----------------------------------------------------------------------------------------------------|-------------------------------------------|---------|------------|---------------|--|
| CADANGAN MEMBINA DAN MENYIAPKAN SEBUAH STESEN MINYAK PETRONAS DAN RESTORAN MAKANAN SEGERA DI ATAS LOT PT 11111, HS(D) 77777, PERSI Hover for full title     | MPS/BGN 777-<br>7/7/7777(2019)<br>7 Jul 2019 | Majlis Perbandaran<br>Sepang<br>SELANGOR                                                                                                    | G7: ELEKTRIKAL<br>DALAMAN                 | No File | Incomplete | Details       |  |
| CADANGAN MEMBINA DAN MENYIAPKAN SEBUAH STESEN MINYAK PETRONAS DAN RESTORAN MAKANAN SEGERA DI ATAS LOT PT 11111, HS(D) 77777, PERSI Hover for full/full/2020 | MPS/BGN 777-<br>7/7/7777(2019)<br>7 Jul 2019 | Majlis Perbandaran<br>Sepang<br>SELANGOR<br>BEM WEBINAR 2020                                                                                                    | G16: SISTEM<br>BEKALAN ELEKTRIK<br>LUARAN | No File | Incomplete | Details<br>40 |  |

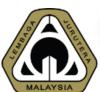

## 04.19 Managing CCC – SP Fill up & Submit Form G7 (Electrical)

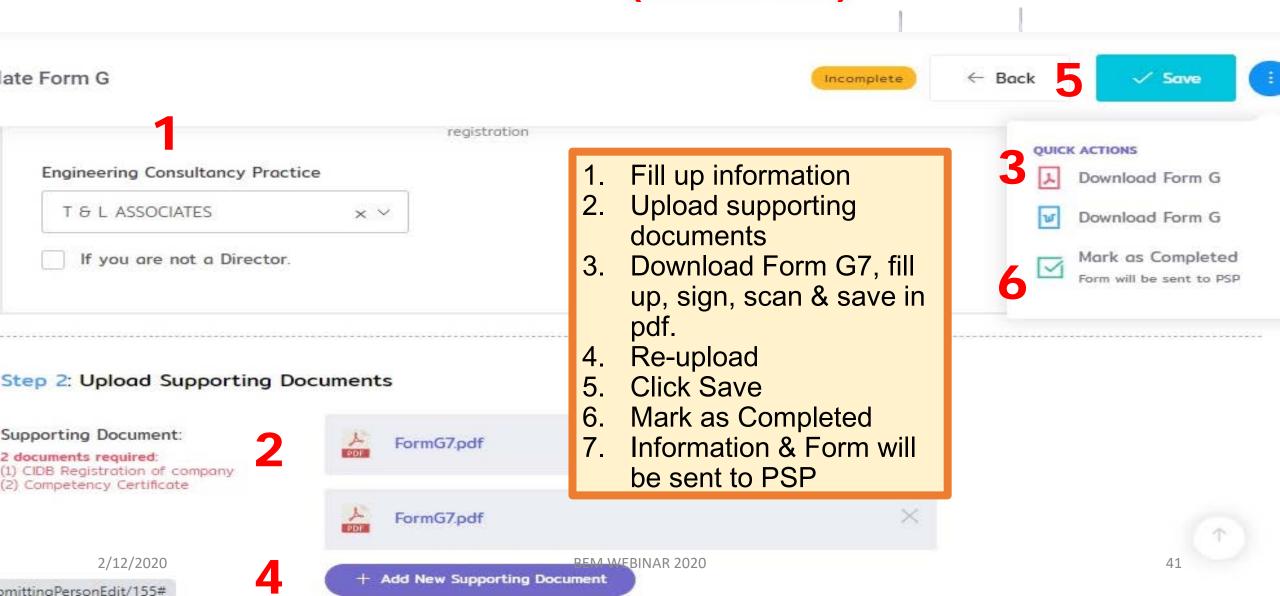

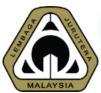

## 04.20 Managing CCC – SP Fill up & Submit Form G16 (Electrical)

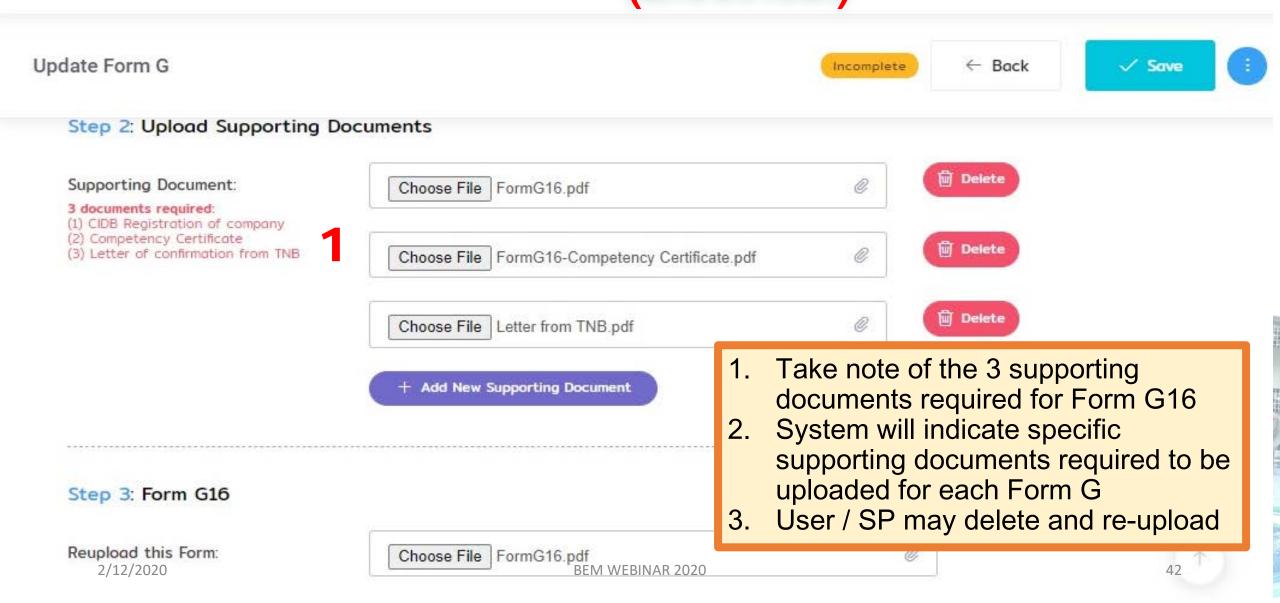

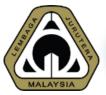

## 04.21 Managing CCC – SP Fill up & Submit Form G9

### Update Form G8

## For example: Supporting documents required for Form G9

← Ba

#### Step 3: Upload Supporting Documents

#### Supporting Document:

You may upload or leave to SP to upload.

#### 3 documents required:

- (1) CIDB Registration of company
- (2) Contractor Company's Form 49
- (3) Letter of clearance from Bombo

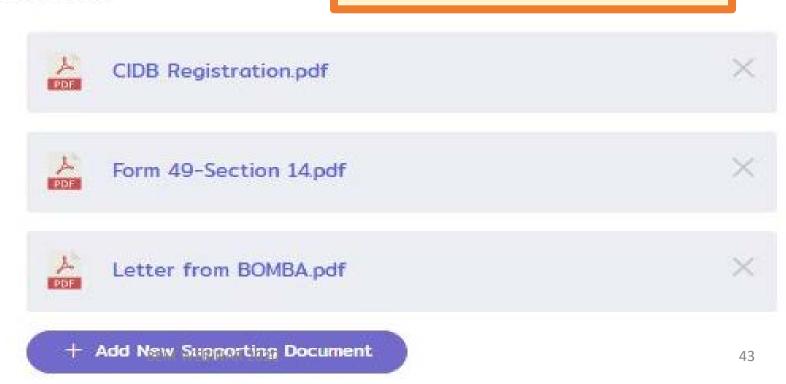

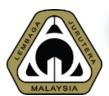

## 04.22 Managing CCC – SP Fill up & Submit Form G7 & G16 (Electrical)

- Mark Visit and the Company of the Company of the Co
- 1. User successfully uploaded and submitted Form G7 & G16
- 2. An email is auto-generated to the PSP to inform that Form G7 & G16 have been submitted

| Project Title                                                                                                    | Approved Plan                                | Local Authority                          | Form G                                    | Reuploaded<br>Form | Completion<br>Status | Action  |
|----------------------------------------------------------------------------------------------------|----------------------------------------------|------------------------------------------|-------------------------------------------|--------------------|----------------------|---------|
| CADANGAN MEMBINA DAN MENYIAPKAN SEBUAH STESEN MINYAK PETRONAS DAN RESTORAN MAKANAN SEGERA DI ATAS LOT PT 11111, HS(D) 77777, PERSI Hover for full title | MPS/BGN 777-<br>7/7/7777(2019)<br>7 Jul 2019 | Majlis Perbandaran<br>Sepang<br>SELANGOR | G7: ELEKTRIKAL<br>DALAMAN                 | ☑ Uploaded         | Completed            | Details |
| CADANGAN MEMBINA DAN MENYIAPKAN SEBUAH STESEN MINYAK PETRONAS DAN RESTORAN MAKANAN SEGERA DI ATAS LOT PT 11111, HS(D) 77777, PERSI                      | MPS/BGN 777-<br>7/7/7777(2019)<br>7 Jul 2019 | Majlis Perbandaran<br>Sepang<br>SELANGOR | G16: SISTEM<br>BEKALAN ELEKTRIK<br>LUARAN | ☑ Uploaded         | Completed            | Details |
| Hover for full title<br>2/12/2020                                                                                                    |                                              | BEM WEBINAR 202                          | 20                                        |                    |                      | 44      |

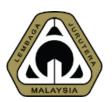

## 04.23 CCC-FORM G STATUS

|           |                             |                |                                                                   | ,      |                    |                  |
|-----------|-----------------------------|----------------|-------------------------------------------------------------------|--------|--------------------|------------------|
| Form      | Form Name                   | Applicability  | Submitting Person                                                 |        | Verification by SP | Reuploaded Form  |
| G1        | KERJA-KERJA TANAH           | Not Applicable | Ir. BASHIR AHAMED BIN MAIDEEN (C187                               | 72)    | Verified           | ☑ Uploaded       |
| G2        | PEMANCANGAN TANDA           |                | Gs are verified PSP may issue                                     | 72)    | Verified           | ☑ Uploaded       |
| G3        | ASAS TAPAK                  | CCC            | r or may issue                                                    | 72)    | Verified           | ☐ Uploaded       |
| G4        | STRUKTUR                    | Applicable     | ir. Wong Loo Min (C16129)<br>T y Lin International SDN. BHD.      |        | Verified           | ☑ Uploaded       |
| G5        | PERPAIPAN AIR DALAMAN       | Applicable     | Ir. Bashir Ahamed Bin Maideen (C187<br>Nadi Consult Era SDN. BHD. | 72)    | Verified           | ☐ Uploaded       |
| G6        | PERPAIPAN SANITARI DALAMAN  | Applicable     | Ir. Bashir Ahamed Bin Maideen (C187<br>Nadi Consult era SDN. Bhd. | 72)    | Verified           | ☑ Uploaded       |
| <b>G7</b> | ELEKTRIKAL DALAMAN          | Applicable     | Ir. ASHARI B MOHD YAKUB @ ASARI (CI<br>T & L ASSOCIATES           | 15285) | Verified           | ☑ Uploaded       |
| G8        | MENENTANG KEBAKARAN (PASIF) | Applicable     | Ir. Bashir Ahamed Bin Maideen (C187<br>Nadi Consult era SDN. Bhd. | 72)    | Verified           | ☑ Uploaded       |
| G9        | MENENTANG KEBAKARAN (AKTIF) | Applicable     | Ir. CHEN THIAM LEONG (C14663) PRIMETECH ENGINEERS SDN. BHD.       |        | Verified           | ☐ Uploaded       |
| G1Ø       | PENGUDARAAN MEKANIKAL       | Applicable     | Ir. CHEN THIAM LEONG (C14663) PRIMETECH ENGINEERS SDN. BHD.       |        | Verified           | ☑ Uploaded       |
| G11       | 2/12/2020                   | Not Applicable | Ir BASHIR AHAMED BIN MAIDEEN (C187                                | 72)    | Verified           | ☑ Uploaded<br>45 |
| G12       | BANGUNAN                    | Applicable     | Ir. BASHIR AHAMED BIN MAIDEEN (C187                               | 72)    | Verified           | ☑ Uplooded       |

Action

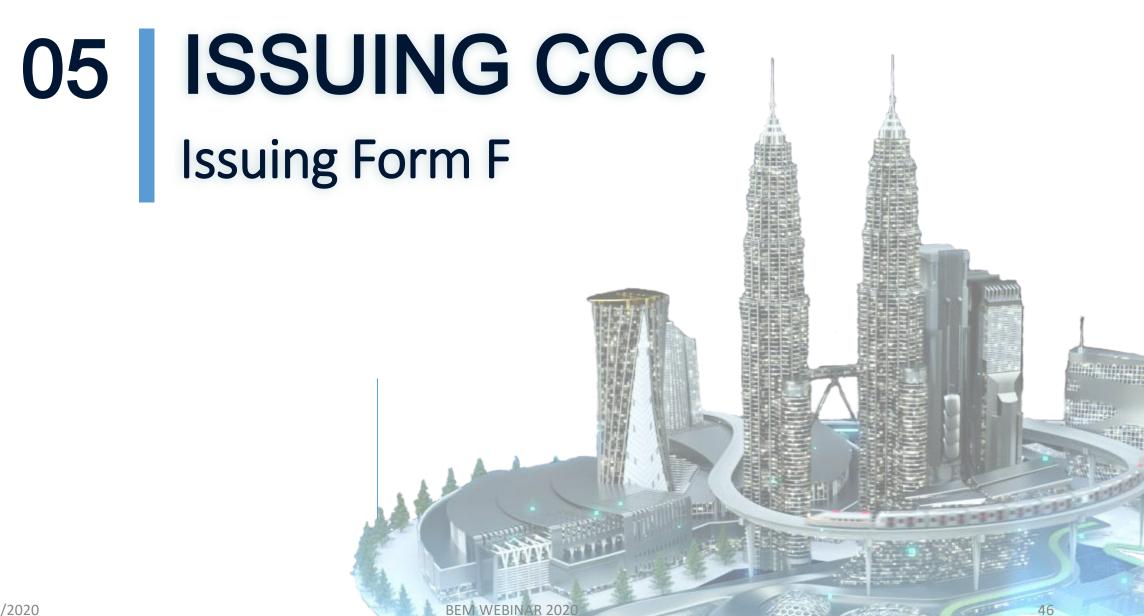

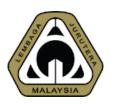

Section / Mukim:

2/12/2020

DENGKIL)

### 05.1 ISSUING CCC

### Certificate of Completion & Compliance (CCC) - Certificate of Completion & Compliance (CCC) - Manage CCC Manage Certificate of Completion & Compliance (CCC) ↑ Issue CCC ← Back Click to Issue CCC Project Title: CADANGAN MEMBINA DAN MENYIAPKAN SEBUAH STESEN Serial No: MINYAK PETRONAS DAN RESTORAN MAKANAN SEGERA DI ATAS LOT PT 11111, HS(D) 77777, PERSIARAN JATI, MUKIM DENGKIL, DAERAH SEPANG, SELANGOR DARUL EHSAN Date Issued: Pending Issuance Lot: LOT PT 11111) Date Created: 5 Nov 2020 04:11 PM

BEM WEBINAR 2020

Building Plan: MDS/DGN 777-

47

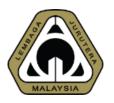

## 05.2 ISSUING CCC

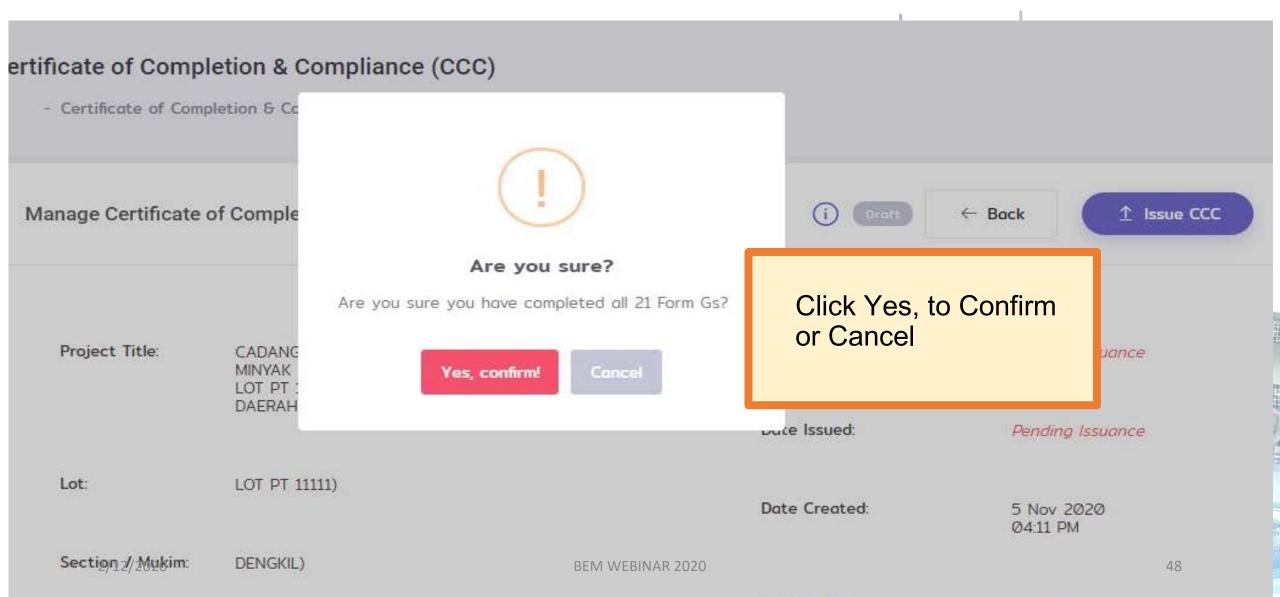

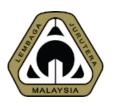

## 05.3 ISSUING CCC

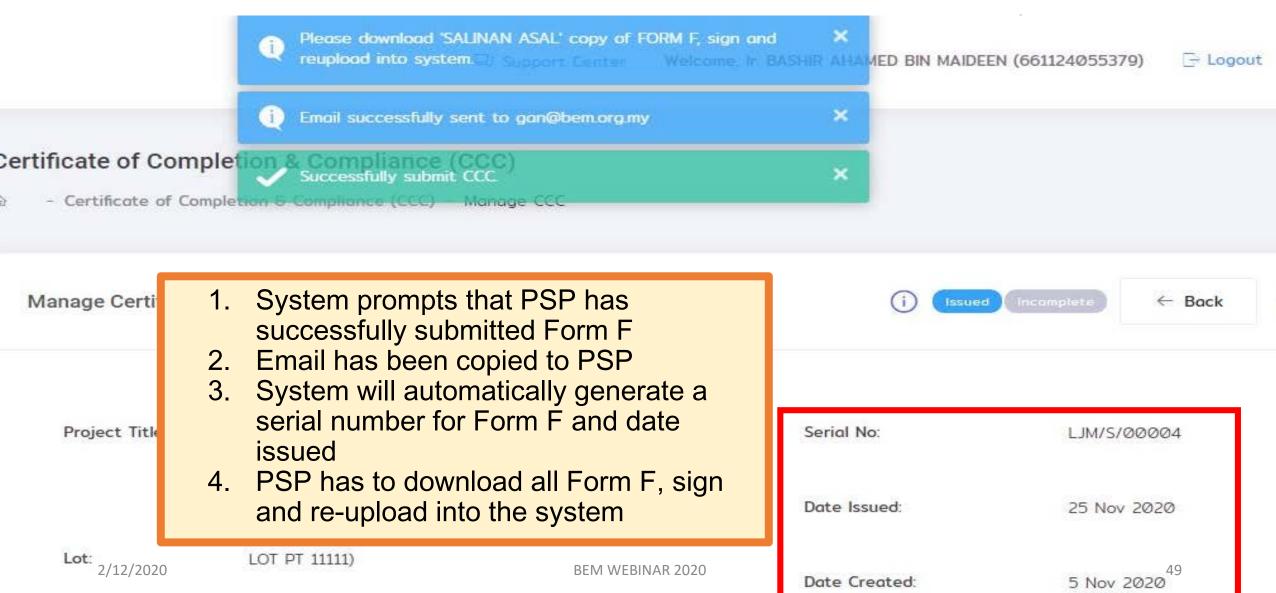

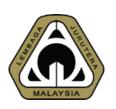

## 05.4 ISSUING CCC

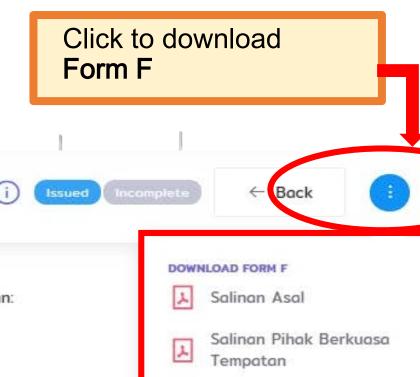

### Manage Certificate of Completion & Compliance (CCC)

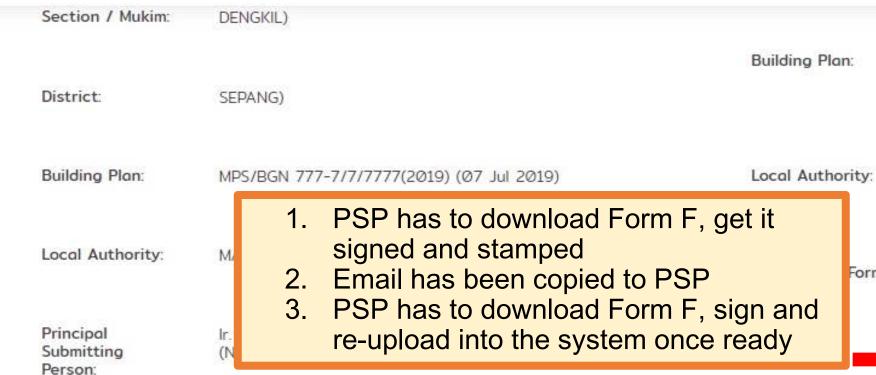

Form F:

↑ Upload Form F

Malaysia

Salinan Lembaga Jurutera

Salinan Orang Utama

yang Mengemukakan

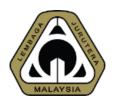

### 05.5 ISSUING CCC

### Certificate of Completion & Compliance (CCC)

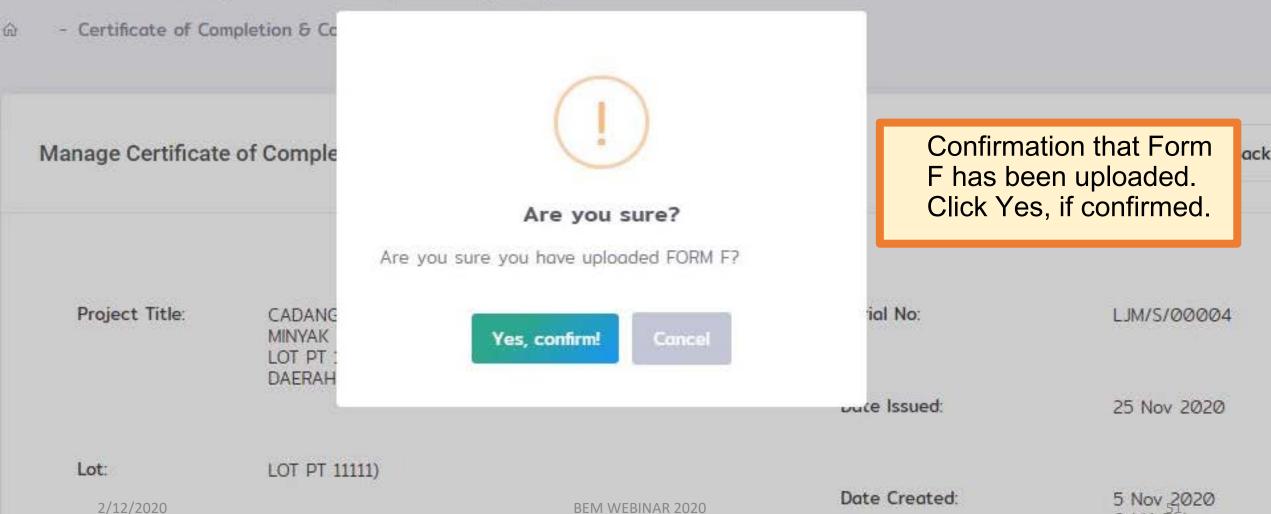

04:11 PM

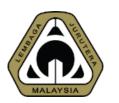

## 05.6 ISSUING CCC

Manage Certificate of Completion & Compliance (CCC)

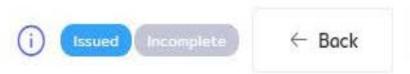

Building Plan: MPS/BGN 777-7/7/7777(2019) (07 Jul 2019)

Local Authority:

MAJLIS PERBANDARAN SEPANG, SELANGOR

Principal Submitting Person: Ir. BASHIR AHAMED BIN MAIDEEN (NADI CONSULT ERA SDN. BHD.)

TTDONAS DACANCAN DEBUAD

Notification that Form F has been uploaded

Reuploaded Form F:

uploaded FORM F.

Has completed?

Mark As Completed

Make sure you've done

Mark as Completed

Show uploaded

↑ Change Form F

Building Owner: 2/12/2020

PETRONAS DAGANGAN BERHAD PETRONAS KLCC

BEM WEBINAR 2020

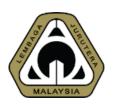

## 05.7 ISSUING CCC

Manage Certificate of Completion & Compliance (CCC)

CCC has been successfully issued. Status: **COMPLETED** 

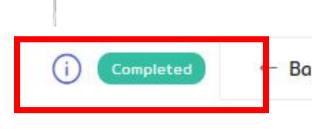

Project Title:

CADANGAN MEMBINA DAN MENYIAPKAN SEBUAH STESEN

MINYAK PETRONAS DAN RESTORAN MAKANAN SEGERA DI ATAS LOT PT 11111, HS(D) 77777, PERSIARAN JATI, MUKIM DENGKIL,

DAERAH SEPANG, SELANGOR DARUL EHSAN

Serial No: LJM/S/00004

Date Issued: 25 Nov 2020

Lot:

LOT PT 11111)

Date Created: 5 Nov 2020

04:11 PM

Section / Mukim:

DENGKIL)

2/12/2020 BEM WEBINAR 2020 53

Building Plan: MPS/BGN 777-

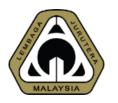

## 05.8 ISSUING CCC

List of My Certificate of Completion & Compliance (CCC)

+ Initiate CCC

Show 10 \$ entries

**CCC Status: COMPLETED** 

Search:

| Serial No                                                                                                    | Project Title                                                                                                    | Plan No                                                                    | Owner                                          | Local Authority                 | Status    |
|----------------------------------------------------------------------------------------------------|----------------------------------------------------------------------------------------------------|----------------------------------------------------------------------------|------------------------------------------------|---------------------------------|-----------|
| LJM/S/00004                                                                                                    | CADANGAN MEMBINA DAN MENYIAPKAN SEBUAH STESEN MINYAK PETRONAS DAN RESTORAN MAKANAN SEGERA DI ATAS LO Hover for full title | MPS/BGN 777-<br>7/7/7777(2019)<br>7 Jul 2019                               | PETRONAS<br>DAGANGAN BERHAD                    | Majlis Perbandaran<br>Sepang    | Completed |
| CADANGAN MEMBINA SEBUAH STESEN MI<br>PETRON BERSERTA KEDAI SERBANEKA DA<br>KEMUDAHAN SETINGKAT DI AT<br>Hover for full title |                                                                                                    | ( ) DLM. BP 53 OSC<br>2019 1981 OSC ONE<br>(S) S3 190822-016<br>3 Sep 2019 | PETRON MALAYSIA<br>REFINING &<br>MARKETING BHD | Dewan Bandaraya<br>Kuala Lumpur | Draft     |
| 2/12/2020                                                                                                    | Bf                                                                                                    | EM WEBINAR 2020                                                            |                                                |                                 | 54        |

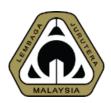

## 05.9 ISSUING CCC

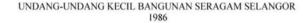

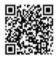

#### BORANG F

#### PERAKUAN SIAP DAN PEMATUHAN

[Undang - undang kecil 25]

No. Siri: LJM/S/0004

Kepada:

PETRONAS DAGANGAN BERHAD PETRONAS KLCC

Saya dengan in mengeluarkan Perakuan Siap dan Pematuhan untuk ng ta bangunan-bangunan atas

Lot/Lot-Lot
Seksyen
Jalan

CADANGAN MEMBINA DAN MENYIAPKAN SEBUAH STESEN MINYAK PETRONAS
DAN RESTORAN MAKANAN SEC RA DI ATAS LOT PT 11111, HS(D) 77777, PERSIARAN
JATI, MUKIM DENGKIL, DAERAN SEPANG, SELANGOR DARUL EHSAN

setelah berpuashati bahawa bangun an man-bangunan itu telah siap menurut pelan yang diluluskan No.

MPS/BGN 777 (777, 319) bertarikh 07/07/2019

Saya telah mengayan haman dan penyiapan bangunan/bang<mark>unan-</mark>bangunan itu dan sepanjang pengetahuan dan kepercayaan saja nja/kerja-kerja itu adalah mengikut Akta, UNDANG-UNDANG KECIL BANGUNAN SERAGA: Saya dengan itu adalah selamat dan layak untuk diduduki.

40

Butir-butir orang utama yang mengem

Nama: Ir. BASHIR AHAME IN MAIDEEN

Alamat : NO 47D JALA IND 2B SEKSYEN BS2 BUKIT SENTOSA 48: OF BASHIRAHAMED BIN MAIDEEN

No. Pendaftaran LJM: C18772

Salinan kepada

(a) Pihak Berkuasa Tempatan:

Majlis Perbandaran Sepang (Nama Pihak Berkuasa Tempatan)

(Orang utama yar

C18772

(b) Lembaga Jurutera Malaysia (LJM)

\* Pemaju, jika ia adalah untuk pembangunan selain rumah berasingan yang dibina secara tunggal atau, pemunya jika ia adalah untuk rumah berasingan yang dibina secara tunggal. UNDANG-UNDANG KECIL BANGUNAN SERAGAM SELANGOR 1986

#### BORANG F

#### PERAKUAN SIAP DAN PEMATUHAN

[Undang - undang kecil 25]

No. Siri: **LJM/S/00004** Tarikh: 25/11/2020

Kepada:

PETRONAS DAGANGAN BERHAD PETRONAS KLCC

Saya dengan in mengeluarkan Perakuan Siap dan Pematuhan untuk bangunan/bangunan-bangunan

Lot/Lot-Lot
Seksyen
Jalan
Lot/Lot-Lot
Seksyen
JATI, MUKIM DENGKIL, DAERAH SEPANG, SELAN
LOT P
LOT AK PETRONAS
DAN RESTORAN MAKANAN SEGERA DI ATAS LOT P
LOT AK PETRONAS
DAN RESTORAN MAKANAN SEGERA DI ATAS LOT P
LOT AK PETRONAS
DAN RESTORAN MAKANAN SEGERA DI ATAS LOT P
LOT AK PETRONAS
DAN RESTORAN MAKANAN SEGERA DI ATAS LOT P
LOT AK PETRONAS
DAN RESTORAN MAKANAN SEGERA DI ATAS LOT P
LOT AK PETRONAS
DAN RESTORAN MEMBINA DAN MENYIAPKAN SEBUAH STEP
LOT AK PETRONAS
DAN RESTORAN MAKANAN SEGERA DI ATAS LOT P
LOT AK PETRONAS
DAN RESTORAN MAKANAN SEGERA DI ATAS LOT P
LOT AK PETRONAS
DAN RESTORAN MAKANAN SEGERA DI ATAS LOT P
LOT AK PETRONAS
DAN RESTORAN MAKANAN SEGERA DI ATAS LOT P
LOT AK PETRONAS
DAN RESTORAN MAKANAN SEGERA DI ATAS LOT P
LOT AK PETRONAS
DAN RESTORAN MAKANAN SEGERA DI ATAS LOT P
LOT AK PETRONAS
DAN RESTORAN MAKANAN SEGERA DI ATAS LOT P
LOT AK PETRONAS
DAN RESTORAN MAKANAN SEGERA DI ATAS LOT P
LOT AK PETRONAS
DAN RESTORAN MAKANAN SEGERA DI ATAS LOT P
LOT AK PETRONAS
DAN RESTORAN MAKANAN SEGERA DI ATAS LOT P
LOT AK PETRONAS
DAN RESTORAN MAKANAN SEGERA DI ATAS LOT P
LOT AK PETRONAS
DAN RESTORAN MAKANAN SEGERA DI ATAS LOT P
LOT AK PETRONAS
DAN RESTORAN MAKANAN SEGERA DI ATAS LOT P
LOT AK PETRONAS
DAN RESTORAN MAKANAN SEGERA DI ATAS LOT P
LOT AK PETRONAS
DAN RESTORAN MAKANAN SEGERA DI ATAS LOT P
LOT AK PETRONAS DI ATAS LOT P
LOT AK PETRONAS DI ATAS LOT P
LOT AK PETRONAS DI ATAS LOT P
LOT AK PETRONAS DI ATAS LOT P
LOT AK PETRONAS DI ATAS LOT P
LOT AK PETRONAS DI ATAS LOT P
LOT AK PETRONAS DI ATAS LOT P
LOT AK PETRONAS DI ATAS LOT P
LOT AK PETRONAS DI ATAS LOT P
LOT AK PETRONAS DI ATAS LOT P
LOT AK PETRONAS DI ATAS LOT P
LOT ATAS LOT P
LOT AK PETRONAS DI ATAS LOT P
LOT ATAS LOT P
LOT ATAS LOT P
LOT ATAS LOT P
LOT ATAS LOT P
LOT ATAS LOT P
LOT ATAS LOT P
LOT ATAS LOT P
LOT ATAS LOT P
LOT ATAS LOT P
LOT ATAS LOT P
LOT ATAS LOT P
LOT ATAS LOT P
LOT ATAS LOT P
LOT ATAS LOT P
LOT ATAS LOT P
LOT ATAS LOT P
LOT ATAS LOT P
LOT ATAS LOT P
LOT ATAS LOT P
LOT ATAS LOT P
LOT ATAS LOT P
LOT ATAS LOT P
LOT ATAS LOT P
LOT ATAS

setelah berpuashati bahawa bangunan/bangunan-bangunan itu terai saap menurut pelan yang diluluskan No.

MPS/BGN 777-7/7/7777(2019) 07/07/2019

Saya telah mengawasi pembinaan dan pertum, angunan/bangunan-bangunan itu dan sepanjang pengetahuan dan kepercayaan saya kerja/kerja-kerja u a a h mengikut Akta, UNDANG-UNDANG KECIL BANGUNAN SERAGAM SELANGOR 1 sa dan san-pelan yang diluluskan. Saya dengan in memperakui bahawa bangunan/bangunan-bangunan-bangun

5

MALAY

(Orang utama yang mang pakaka

Ir. BASHIR AHAMED BIN MAIDEEN

1. Butir-butir orang utama yang mengen

Nama: Ir. BASHIR AHAMOD AAIDEEN

Alamat: NO 47D JALAN COLID 2B SEKSYEN BS2 BUKIT SENTOSA 4

SELANGOR MALAYSIA

No. Pendaftaran LJM: C18772

Salinan kepada

(a) Pihak Berkuasa Tempatan:

Majlis Perbandaran Sepaga LAYSIA (Nama Pihak Berkuasa Tempatan)

(b) Lembaga Jurutera Malaysia (LJM)

\* Pemaju, jika ia adalah untuk pembangunan selain rumah berasingan yang dibina secara tunggal atau, pemunya jika ia adalah untuk rumah berasingan yang dibina secara tunggal.

2/12/2020 BEM WEBINAR 2020

....

55

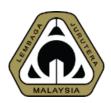

## 05.10 **ISSUING** CCC

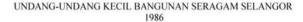

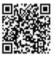

#### BORANG F

#### PERAKUAN SIAP DAN PEMATUHAN

[Undang - undang kecil 25]

No. Siri: LJM/S/00

Kepada:

PETRONAS DAGANGAN BERHAD PETRONAS KLCC

Sava dengan in mengeluarkan Perakuan Siap dan Pematuhan untuk ba

CADANGAN MEMBINA DAN MENYIAPKAN BUAH STESEN MINYAK PETRONAS Lot/Lot-Lot DAN RESTORAN MAKANAN SEG RA DI ATAS LOT PT 11111, HS(D) 77777, PERSIARAN JATI, MUKIM DENGKIL, DAERAN SEPANG, SELANGOR DARUL EHSAN Seksyen Jalan

setelah berpuashati bahawa bangung pangunan itu telah siap menurut pelan yang diluluskan No.

> MPS/BGN 777-7 07/07/2019

Saya telah mengawasi cemban dan penyiapan bangunan/bangunan-bangunan dan dan penyiapan bangunan-bangunan dan dan dan kepercayaan saya o da da kerja itu adalah mengikut Akta, UNDANG-UNDANG KECIL BANGUNAN kepercayaan saya o da kerja itu adalah mengikut Akta, UNDANG-UNDANG KECIL BANGUNAN an dan penyiapan bangunan/bangunan-bangunan itu dan sepanjang pengetahuan dan GOR 1986 dan pelan-pelan yang diluluskan. Saya dengan in memperakui bahawa bangunan itu adalah selamat dan layak untuk diduduki.

Orang utama yang mengemukakan

Ir. BASHIR AHAMED BIN MAIDEEN

C18772

Butir-butir orang utama yang mengemu

Nama: Ir. BASHIR AHAMED

Alamat : NO 47D JALA 2B SEKSYEN BS2 BUKIT SENTOSA

SELANGOR MATERYSIA

No. Pendaftaran LJM: C18772

Salinan kepada

(a) Pihak Berkuasa Tempatan:

Majlis Perbandaran Sepanga LAYSI (Nama Pihak Berkuasa Tempal

(b) Lembaga Jurutera Malaysia (LJM)

\* Pemaju, jika ia adalah untuk pembangunan selain rumah berasingan yang dibina secara tunggal atau, pemunya jika ia adalah untuk rumah berasingan yang dibina secara tunggal.

#### UNDANG-UNDANG KECIL BANGUNAN SERAGAM SELANGOR 1986

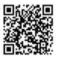

#### BORANG F

#### PERAKUAN SIAP DAN PEMATUHAN

[Undang - undang kecil 25]

No. Siri: LJM/S/0 PLEO

Kepada:

PETRONAS DAGANGAN BERHAD PETRONAS KLCC

Saya dengan in mengeluarkan Perakuan Siap dan Pematuhan untuk ba

CADANGAN MEMBINA DAN MENYIAPKANS BUAH STESEN MINYAK PETRONAS Lot/Lot-Lot DAN RESTORAN MAKANAN SEGIRA DI ATAS LOT PT 11111, HS(D) 77777, PERSIARAN JATI, MUKIM DENGKIL, DAERA, SEPANG, SELANGOR DARUL EHSAN Seksyen

Jalan

pangunan itu telah siap menurut pelan yang diluluskan No. setelah berpuashati bahawa bangung

> MPS/BGN 77 bertarikh 07/07/2019

dan penyiapan bangunan/bangunan-bangunan itu dan sepanjang pengetahuan dan Saya telah mengawasi pembuah dan penyiapan bangunan/bangunan-bangunan itu dan sepanjang pengetah kepercayaan saya penyakerja itu adalah mengikut Akta, UNDANG-UNDANG KECIL BANGUNAN GOR 1986 dan pelan-pelan yang diluluskan. Saya dengan in memperakui bahawa n-bangunan itu adalah selamat dan layak untuk diduduki.

Orang utama yang mengemukakan

Butir-butir orang utama yang mengemu

Nama: Ir. BASHIR AHAMEDA

Alamat: NO 47D JALAY CORP O 2B SEKSYEN BS2 BUKIT SENTOSA 4

SELANGOR MAD LYSIA

No. Pendaftaran LJM: C18772

Salinan kepada

(a) Pihak Berkuasa Tempatan:

C18772

Ir. BASHIR AHAMED BIN MAIDEEN

Majlis Perbandaran Sepang4 L (Nama Pihak Berkuasa Tempal

(b) Lembaga Jurutera Malaysia (LJM)

\* Pemaju, jika ia adalah untuk pembangunan selain rumah berasingan yang dibina secara tunggal atau, pemunya jika ia adalah untuk rumah berasingan yang dibina secara tunggal.

# 06 Q&A

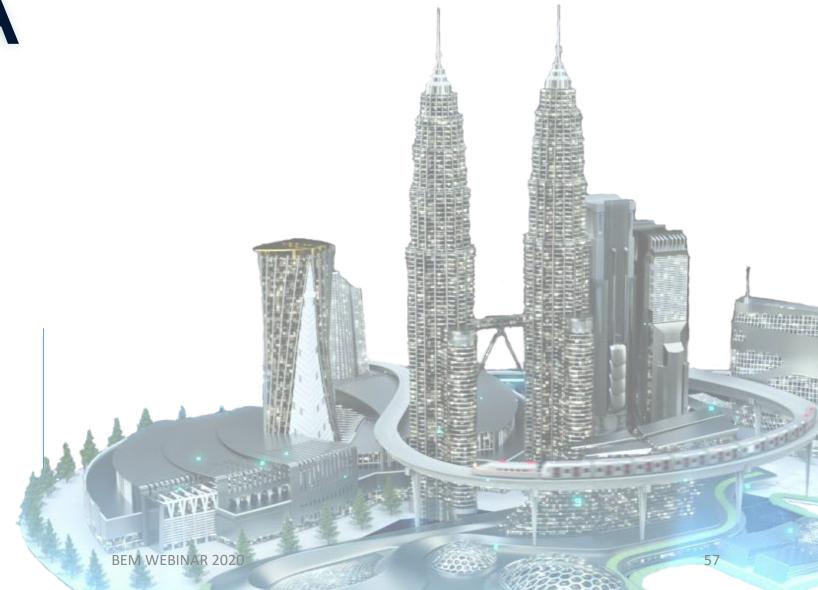

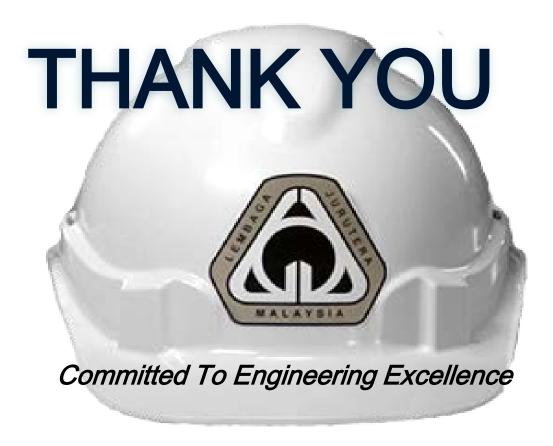

#### **BOARD OF ENGINEERS MALAYSIA**

Tingkat 11 & 17, Blok F Ibu Pejabat JKR Jalan Sultan Salahuddin, 50580 Kuala Lumpur <a href="http://www.bem.org.my">http://www.bem.org.my</a>

enquiry@bem.org.my or complaint@bem.org.my.

Tel: 03-26912090 Fax: 03-26925017